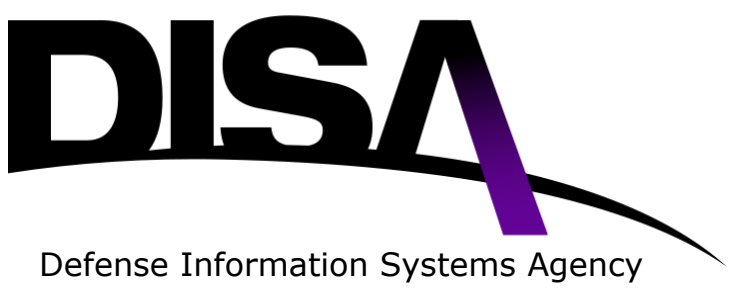

**A Combat Support Agency**

# **NETWORK SERVICES**

# **VIRTUAL PRIVATE NETWORKS**

# **CONNECT TO AN ESTABLISHED VIRTUAL PRIVATE NETWORK (VPN) CUSTOMER ORDERING GUIDE**

Version 2.4 March 12, 2013

UNCLASSIFIED

Network Services P.O. Box 549 Ft. Meade, MD 20755-0549

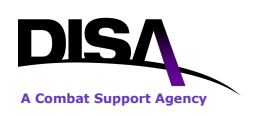

Connect to an Established VPN Customer Ordering Guide

This page intentionally **Land Support Agency**<br>
UNCLASSIFIED<br>
UNCLASSIFIED<br>
UNCLASSIFIED This page intentionally left blank.

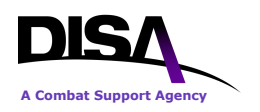

# **UNCLASSIFIED**<br>
Signal on March 12, 2013; signature on file<br>
Signal on March 12, 2013; signature on file<br>
Thief, Customer Services Division (NSP4)<br>
Virtual Private Networks<br>
UNCLASSIFIED **Signature Page for Key Officials**

*Approved by:*

*Signed on March 12, 2013; signature on file* March 12, 2013

Chief, Customer Services Division (NSP4) Date

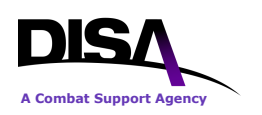

Connect to an Established VPN Customer Ordering Guide

**UNCLASSIFIED**<br>
UNICLASSIFIED<br>
UNCLASSIFIED<br>
UNCLASSIFIED<br>
UNCLASSIFIED This page intentionally left blank.

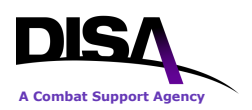

# **Revision History**

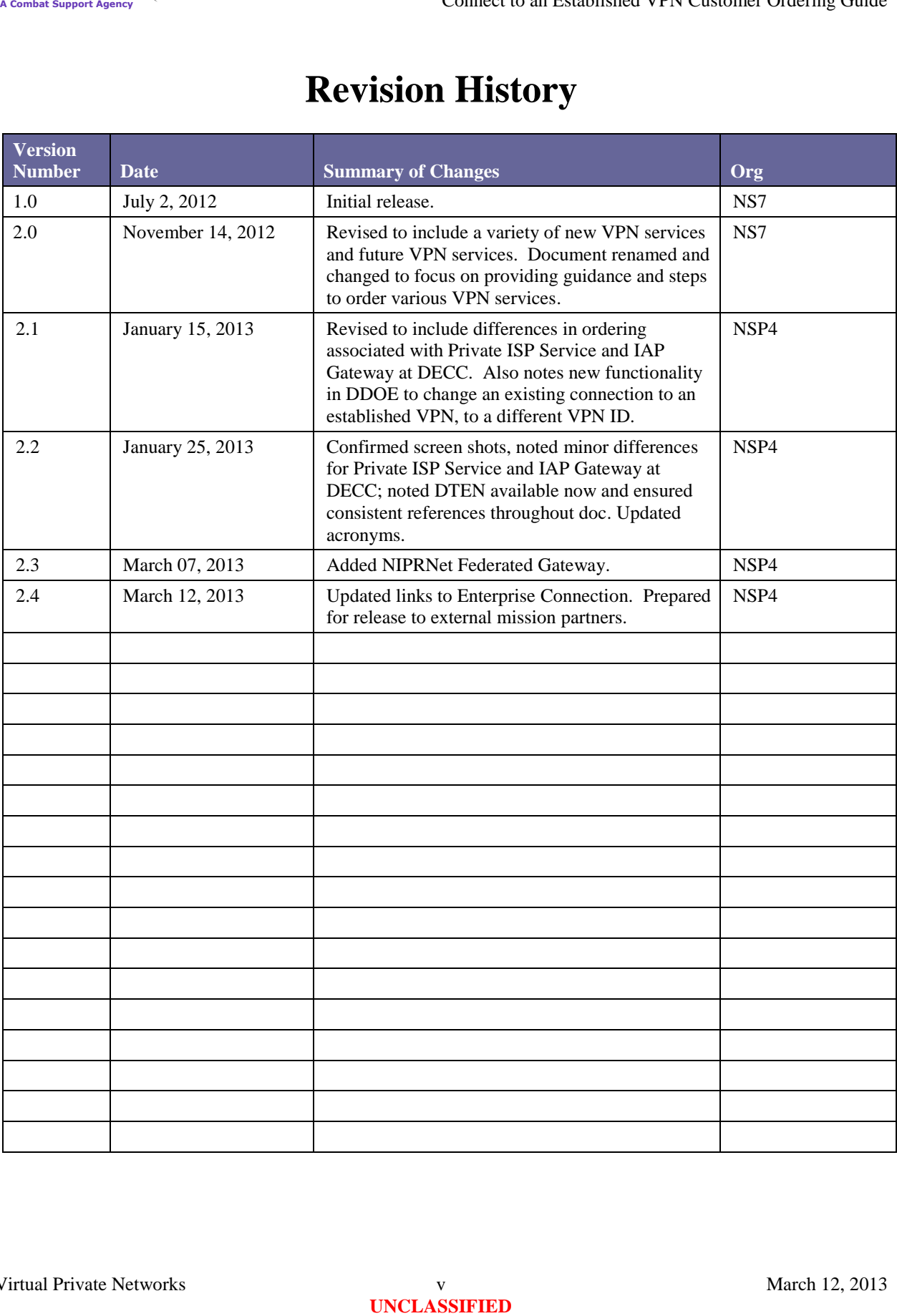

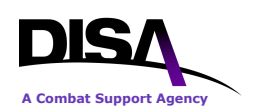

# **Table of Contents**

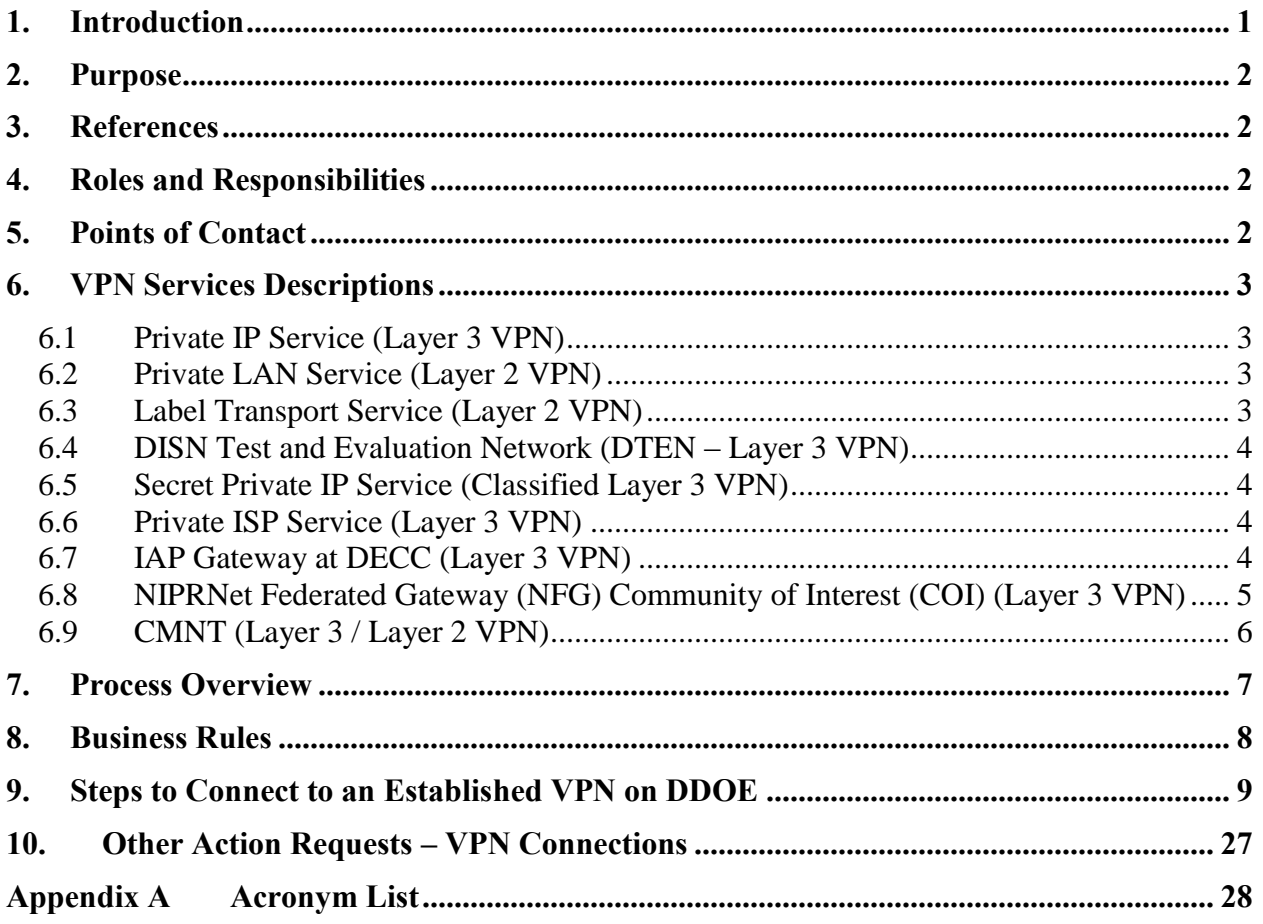

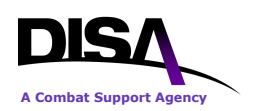

# **List of Illustrations**

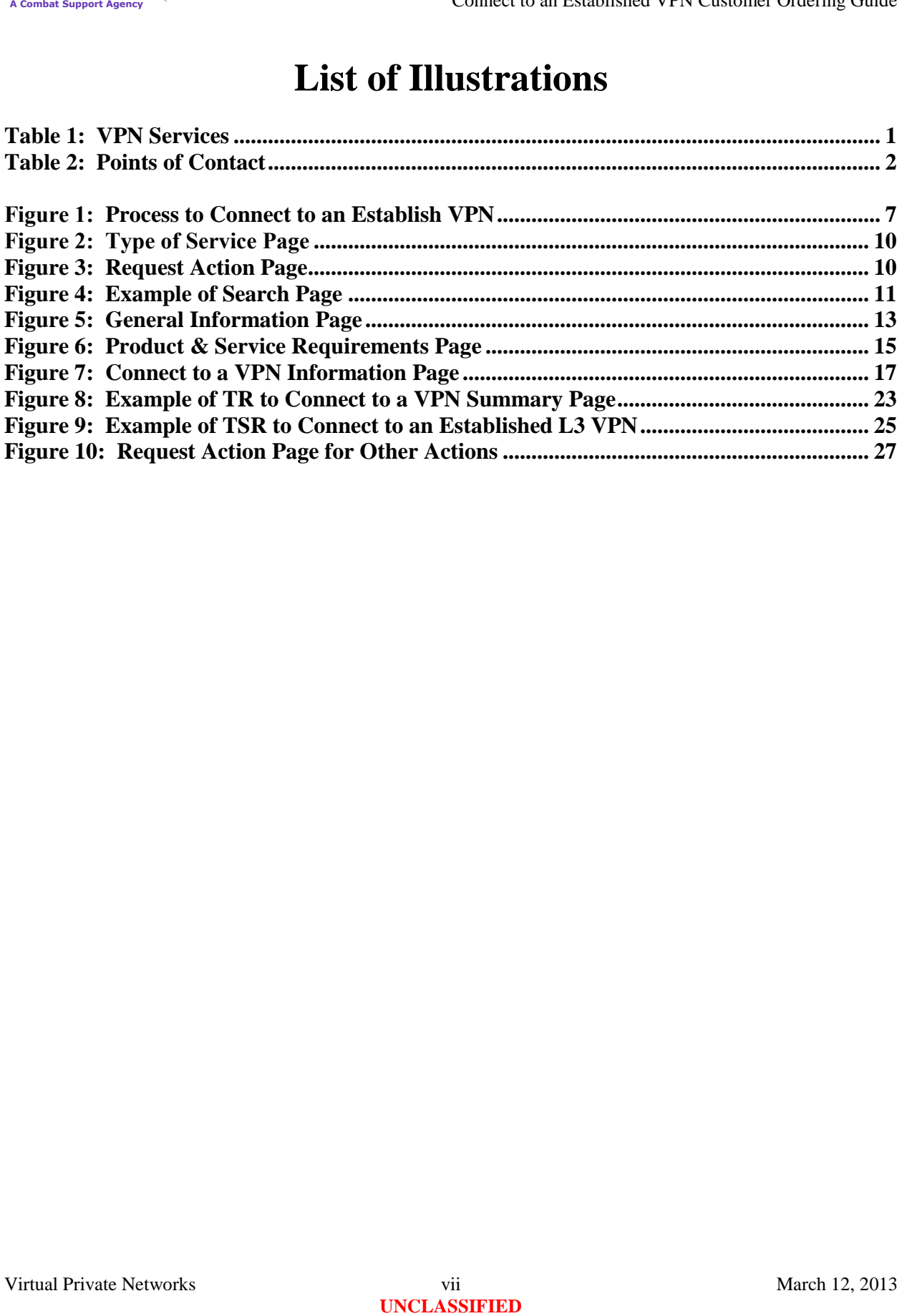

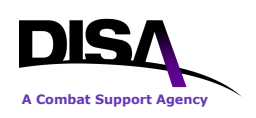

# <span id="page-7-0"></span>**1. Introduction**

| <b>A Combat Support Agency</b>     | Connect to an Established VFIN Customer Ordering Guide                                                                                                    |
|------------------------------------|----------------------------------------------------------------------------------------------------|
| 1.                                 | Introduction                                                                                                    |
|                                    | The Defense Information System Network (DISN) continues to support and deploy Virtual<br>Private Network (VPN) services. VPN technologies provide agile networking within<br>communities of interest over the common Internet Protocol (IP) network, and enable users to<br>migrate away from inefficient dedicated circuit private networks. As data services, these new<br>services fall within the DISN Subscription Service (DSS) structure. This document addresses the<br>ordering of the new VPN services available either now or in the near future. The VPN services<br>and VPN codes are listed in Table 1. Detailed service descriptions are provided in Section 6.                                                                                                    |
| Protocol Router Network (SIPRNet). | The process and detailed information to order these services, which requires two steps, are<br>provided in these VPN Ordering Guides. The first step is to <i>Establish a VPN</i> and the second<br>step is to <i>Connect to an Established VPN</i> . Guidance for registering VPNs in the<br>System/Network Approval Process (SNAP) database is provided in the VPN SNAP Registration<br>Process Guide available at: http://disa.mil/Services/Network-Services/Notices. In addition, the<br>appendices of the Connection Process Guide (GPC) also provide registration of VPN services in<br>SNAP. The electronic or print copy of the CPG can be accessed at:<br>http://www.disa.mil/Services/Network-Services/Enterprise-Connections/Connection-Process-<br>Guide. For registration of VPN services in the SIPRNet GIG Interconnection Approval Process<br>(GIAP) System (SGS) database, visit https://www.disa.smil.mil/connect via Secret Internet |
| <b>VPN Code</b>                    | <b>Service Names</b>                                                                                                    |
| L <sub>3</sub>                     | Private IP Service (Layer 3 VPN)                                                                                                    |
| L2                                 | Private LAN Service (Layer 2 VPN)                                                                                                    |
| <b>CX</b>                          | Label Transport Service (Layer 2 CsC VPN)                                                                                                    |
| $\ensuremath{\mathsf{TE}}$         | DISN Test & Evaluation Network (DTEN - Layer 3 VPN)                                                                                                    |
| C <sub>3</sub>                     | <b>FUTURE</b> - SIPRNet Private IP Service (Classified Layer 3 VPN)                                                                                                    |
| DKL300227                          | <b>FUTURE</b> – Private ISP Service (All Customers – Layer 3 VPN) -<br>Customers will ONLY submit "Connect to an established VPN" requests<br>for this service                                                                                                    |
| DOL300230                          | FUTURE - IAP Gateway at DECC (All Customers - Layer 3 VPN) -<br>Customers will ONLY submit "Connect to an established VPN" requests<br>for this service                                                                                                    |
| DKL300249                          | <b>FUTURE</b> - NFG COI (All Customers - Layer 3 VPN)) - Customers will<br>ONLY submit "Connect to an established VPN" requests for this service                                                                                                    |
| <b>DKL342000</b>                   | $FUTURE - CMNT AR (All Customers - Layer 3 VPN) - Customers will$<br>ONLY submit "Connect to an established VPN" requests for this service                                                                                                    |
| <b>DKCX70001</b>                   | $FUTURE - CMNT IPT-PE (All Customers - Layer 2 CsCVPN) -$<br>Customers will ONLY submit "Connect to an established VPN" requests<br>for this service<br><b>Table 1: VPN Services</b>                                                                                                    |
|                                    | Note: More VPN codes may be added in the future.                                                                                                    |
| Virtual Private Networks           | March 12, 2013<br><b>UNCLASSIFIED</b>                                                                                                    |

<span id="page-7-1"></span>**Table 1: VPN Services**

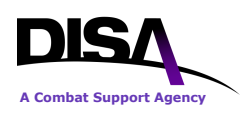

The L3 Private IP Service (Layer 3 VPN), the L2 Private Local Area Network (LAN) Service (Layer 2 VPN), CX Label Transport Service (Layer 2 CsC VPN), and the TE DISN Test & Evaluation Network (DTEN – Layer 3 VPN) are available now for ordering via DISA Direct Order Entry (DDOE). The other VPN services will be available within the next Fiscal Year (FY) 2013. A notice will be posted to the DISA Direct homepage, announcing the availability of these services, which can be accessed at:

[https://www.disadirect.disa.mil/products/ASP/welcome.ASP.](https://www.disadirect.disa.mil/products/ASP/welcome.ASP)

# <span id="page-8-0"></span>**2. Purpose**

**UNCLAST THE SET (THE SUPPORT)**, the L2 Frivation Network (Layer 3 VPN), the L2 Frivation Network (DTEN – Layer 3 VPN) are available Dayer 2 CVN expansion Network (DTEN – Layer 3 VPN) are available DOIS. The other VPN serv This document provides detailed information necessary to *Connect to an Established VPN* via DISA Direct Order Entry (DDOE) for Private IP Service (Layer 3 VPN), Private LAN Service (Layer 2 VPN), Label Transport Service (Layer 2 CsC VPN), and DISN Test & Evaluation Network (DTEN – Layer 3 VPN). It includes minor differences in ordering associated with Private ISP Service, IAP Gateway at DECC, Common Mission Network Transport (CMNT) (both Layers 2 and 3), and NIPRNet Federated Gateway (NFG) Community of Interest (COI) VPN services. New functionality in DDOE has also been added to allow users to change an existing connection to an established VPN Identifier (ID), to a different VPN ID. A separate Ordering Guide has been developed to address information to *Establish a VPN.* Both documents assume the reader has basic familiarity with DDOE and has an established account with role(s). The DISA Direct homepage can be accessed at the link provided above.

# <span id="page-8-1"></span>**3. References**

(a) DoD Connection Process Guide (CPG), Version 4.1, dated September 2012

# <span id="page-8-2"></span>**4. Roles and Responsibilities**

It is the customer's responsibility to order VPN services, as they deem necessary, and to ensure the registration within the SNAP and the SGS databases.

# <span id="page-8-3"></span>**5. Points of Contact**

For additional information, help with DDOE, or specifically with ordering DISN VPNs, contact the DISN Global Support Center (DGSC) using the information provided below.

<span id="page-8-4"></span>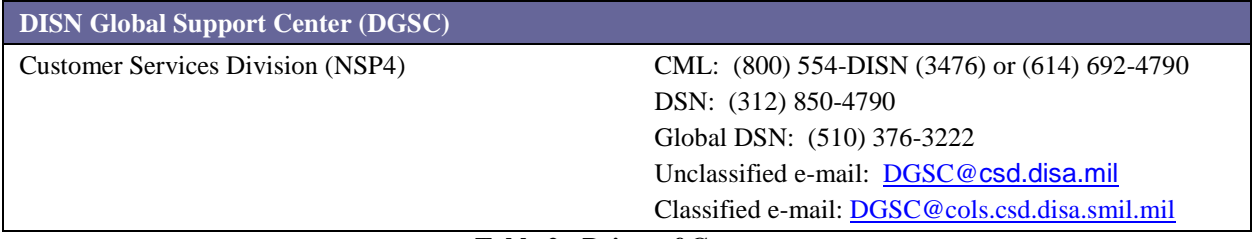

### **Table 2: Points of Contact**

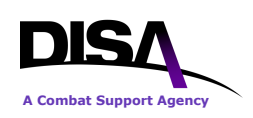

# <span id="page-9-0"></span>**6. VPN Services Descriptions**

### <span id="page-9-1"></span>**6.1 Private IP Service (Layer 3 VPN)**

**Example 12**<br> **UNCLAS SUPPORT SERVICES DESCRIPTE:**<br> **UNCLASE THE SERVICE (Layer**<br> **UNCLASE TREVA SUPPORT SUPPORT SUPPORT CONSULTER SUPPORT SUPPORT CONSULTS FOR SUPPORT CONSULTS CONSULTS FOR SUPPORT SUPPORT SUPPORT AGENCY C** This VPN service enables customers to reduce circuit, equipment, and accreditation paperwork costs for data transfer and enclave connectivity using the DISN as transport. DISN Private IP Service is an enterprise VPN service providing data privacy to customers across the DISN. This service is available as part of the DSS at any DSS location that includes Unclassified but Sensitive IP Router Network (NIPRNet) IP Data. Private IP service will enable customers to migrate from Asynchronous Transfer Mode (ATM) to IP by using this Layer 3 VPN service, and provide segmented data transport across the IP network to connect enclaves without dedicated circuits. The Information Assurance (IA) and Connection Approval Process (CAP) accreditation is significantly faster and requires less paperwork to complete. This service provides a segmented IP service for customers utilizing a Multiprotocol Label Switching (MPLS) Layer 3 VPN, and it requires a separate physical interface for each connection.

### <span id="page-9-2"></span>**6.2 Private LAN Service (Layer 2 VPN)**

This VPN service provides customers the ability to shrink the world to one Local Area Network (LAN) regardless of their physical location around the world. Private LAN service is a way to provide Ethernet based multipoint-to-multipoint communication over the DISN IP MPLS network. This allows geographically dispersed sites to share an Ethernet broadcast domain by connecting sites through pseudo-wires. This layer 2 VPN technology allows any-to-any (multipoint) connectivity. The LAN at each site is extended to the edge of the DISN. The network emulates a switch/bridge to connect all of the customer LANs to create a single bridged LAN. It provides a segmented IP service for customers utilizing an MPLS Layer 2 VPN.

NOTE: This new service is dependent on acquisition and installation of IP Transport Provider Edge (IPT-PE) router infrastructure and it requires a separate physical interface.

### <span id="page-9-3"></span>**6.3 Label Transport Service (Layer 2 VPN)**

This VPN service enables customers to reduce long haul expenditures using IP as transport for data. It is a Layer 2 VPN routing based on MPLS label. This service is available as part of the DSS at specific locations. It is an alternative service for some ATM and Low-Speed Time Division Multiplexing (LSTDM) customers. It provides a segmented IP service for customers utilizing an MPLS Layer 2 VPN.

NOTE: This new service is dependent on acquisition and installation of IPT-PE router infrastructure and it requires a separate physical interface.

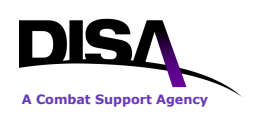

### <span id="page-10-0"></span>**6.4 DISN Test and Evaluation Network (DTEN – Layer 3 VPN)**

Connect Context of Context and Evaluation Captar Connect Context and Evaluation (T&E) IP data (operating over the DSS rates in effect). This VPN services many connect a BLA Context operations and the distance and Support C Test and Evaluation (T&E) IP data (operating over the DTEN) is a DISN Subscription Service (DSS rates in effect). This VPN service provides a BLACK transport capability riding the DISN Backbone. It offers standard DISN services and Service Level Agreements (SLAs) to DTEN customers. It includes provisioning and network operations support by Global NetOps Support Center (GNSC) to DTEN customers [part of Network Services Directorate (NS) Defense Working Capital Fund (DWCF)], as well as network defense through Computer Network Defense Service Provider (CNDSP) services to all DISN/DTEN customers. In addition, this service includes key management and maintenance of DISN/DTEN encryption devices.

# <span id="page-10-1"></span>**6.5 Secret Private IP Service (Classified Layer 3 VPN)**

This VPN service enables customers' classified data the same opportunity to reduce costs as their unclassified data. Secret Private IP Service is an enterprise VPN service providing data privacy to customers across the Secret IP Router Network (SIPRNet). This service is available as part of the DSS at any DSS location that includes SIPRNet IP Data. In addition, it provides a segmented IP service for customers utilizing an MPLS layer 3 VPN, and requires a separate physical interface for each connection.

### <span id="page-10-2"></span>**6.6 Private ISP Service (Layer 3 VPN)**

This VPN service provides customers the ability to obtain internet access through an MPLS layer 3 VPN at any DISN Internet Access Point (IAP) as part of the DSS bandwidth. Private Internet Service Provider (ISP) Service is an enterprise VPN service providing ISP access to customers across the DISN. This service is available as part of the DSS at any DSS location that includes NIPRNet IP Data. Connection Approval Process (CAP) accreditation is significantly faster and requires less paperwork to complete. A separate physical interface is required.

This VPN is "established" by DISA NS. Customers will ONLY submit Telecommunications Requests (TRs) in DDOE to "connect to an established VPN", VPN Identifier: *DKL300227*.

### <span id="page-10-3"></span>**6.7 IAP Gateway at DECC (Layer 3 VPN)**

This VPN service provides customers the ability to obtain internet access through an MPLS layer 3 VPN at any Defense Enterprise Computing Center (DECC) location to access any DISN IAP as part of the DSS bandwidth. It is an enterprise VPN service providing IAP internet access to customers across the DISN. This service is available as part of the DSS at any DSS location that includes NIPRNet IP Data.

This VPN is "established" by DISA NS. Customers will ONLY submit Telecommunications Requests (TRs) in DDOE to "connect to an established VPN", VPN Identifier: *DOL300230*.

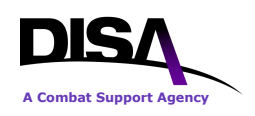

### <span id="page-11-0"></span>**6.8 NIPRNet Federated Gateway (NFG) Community of Interest (COI) (Layer 3 VPN)**

The Department of Defense (DoD) has granted some non-DoD federal agencies and mission partners connections directly into the NIPRNet. This introduces a potential threat to the NIPRNet due to the absence of any mechanisms for effectively controlling and monitoring traffic to/from these agencies. The path forward is to acquire and deploy NIPRNet Federated Gateways (NFG) at multiple IAP locations to provide a secure and robust means for these agencies to connect to the NIPRNet. The benefit is that it will provide protection from and visibility into threats and events involving traffic to/from these agencies and partners. NFG shall support customers using physical/logical connections (described below as "External Customer Connecting Directly to NFE Router" and "External Customer on NIPRNet"). The system shall support logical traffic separation as traffic transits through NIPRNet.

This service is for non-DoD federal agencies and mission partner connections that connect directly into the NIPRNet. Customers ordering this service will be connected to the DISN but will have their connection directed to the nearest NFG External (NFE) router. All traffic will go through the NFE prior to accessing any DoD available networks.

NFG customers can be categorized into two types:

- 1. External Customer Connecting Directly to NFE Router. The first and simplest type of connection is directly to the NFE router. The benefit is to keep the non-DoD partner traffic separate from the IAPNet infrastructure. These mission partners may connect to the NFE router via third-party leased circuit or transport provided by DISN transport infrastructure. It is also possible that the customer equipment may be collocated with an NFG site and with back-to-back connections with the router. With these types of connections, encryption may not be necessary. These customers may use External Border Gateway Protocol (eBGP) peer directly with the NFE router over the physical circuit using interface an Internet Protocol (IP) address.
- Connect Context of Context COI Care of Context Context Context Context Context Context Context Context The Department of Defense (DoD) has granted some non-<br>
IMPRNet due to the absence of any mechanisms for effective Thins 2. External Customer on NIPRNet. The second type is a mission partner currently connecting directly to NIPRNet. This type of customer sometimes has their own back-end connection to the Internet. The goal of this NFG design is to leverage the existing connections to NIPRNet without installing new circuits. This can be accomplished by providing a physical trunk between the NFE and the collocated Unclassified Provider Edge (UPE) router. A partner may build a logical tunnel, possibly encrypted, to the NFE router over this physical connection. This encryption will be broken between the NFE and NFG Internal (NFI) for inspection/monitoring. The customer router will no longer have BGP peering directly with the UPE/Aggregation Router (AR) router, but instead exchange eBGP routes only with the NFE router over the tunnel. Additionally, a new MPLS Layer 3 VPN (L3VPN) (e.g., NFE\_VPN) has been created to isolate traffic for these customers from the rest of NIPRNet to sense traffic before the NFE and IA components inspect it. The NFE routers from all NFG sites would also be members of this VPN and are visible to all these customer routers. An external customer on this VPN may peer with multiple NFE routers for redundancy. Tunnel

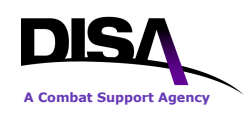

and encryption between customer routers and the NFE router is optional and can overlay the VPN.

The VPN Naming Convention was used to obtain the VPN ID for the NFG Community of Interest (COI). The VPN ID for the NFG COI service is provided by DISA and will always be the same for every mission partner.

This VPN is "established" by DISA NS. Customers will ONLY submit Telecommunications Requests (TRs) in DDOE to "connect to an established VPN", VPN Identifier: *DKL300249.*

### <span id="page-12-0"></span>**6.9 CMNT (Layer 3 / Layer 2 VPN)**

The Common Mission Network Transport (CMNT) provides an enterprise common transport for Combined Enterprise Regional Information Exchange System (CENTRIXS) encrypted traffic in order to meet mission partners' multi and bilateral communication requirements.

**Example Support Agency**<br>
and encryption between customer routers and the NF<br>
THE VPN Naming Convention was used to obtain the VI<br>
The VPN Naming Convention was used to obtain the VI<br>
Interest (COI). The VPN ID for the NFG Both Layers 2 and 3 VPN types are "established" by DISA NS. Customers will ONLY submit Telecommunications Requests (TRs) in DDOE to "connect to an established VPN", VPN Identifier: *DKL342000* for CMNT AR (All Customers – Layer 3 VPN) and *DKCX70001* for CMNT IPT-PE (All Customers – Layer 2 CsC VPN.

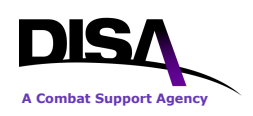

# <span id="page-13-0"></span>**7. Process Overview**

The process to connect to a VPN is required for each location participating in the VPN. It is similar to the existing process for ordering connections to the SBU IP Data service (formerly known as NIPRNet). This service option will result in a Telecommunications Service Request (TSR) being generated (for each individual customer connection to the VPN) and sent to the applicable DISA Provisioning Center. The basic procedures are:

- 1. The authorized DDOE user may order connections only to VPNs established by his or her organization. VPN connections may be ordered on behalf of another organization, if the originating organization desires their participation.
- 2. The authorized DDOE user logs into DDOE and selects type of service [i.e., DISN Virtual Private Network (VPN)] and "Connect to a VPN."
- 3. The authorized DDOE user will see only the VPNs established by his or her organization, and will select from that list.
- 4. The remaining steps follow existing DDOE NIPRNet ordering procedures.
- 5. In parallel, or shortly after initiating the request to connect to a VPN through DDOE, the customer should begin the Registration/Connection Approval Process as outlined in Appendix M of the Connection Process Guide (GPC).

The following depicts the process overview for creating requests for individual customer connections to an established VPN. Business rules and specific steps are documented in subsequent sections.

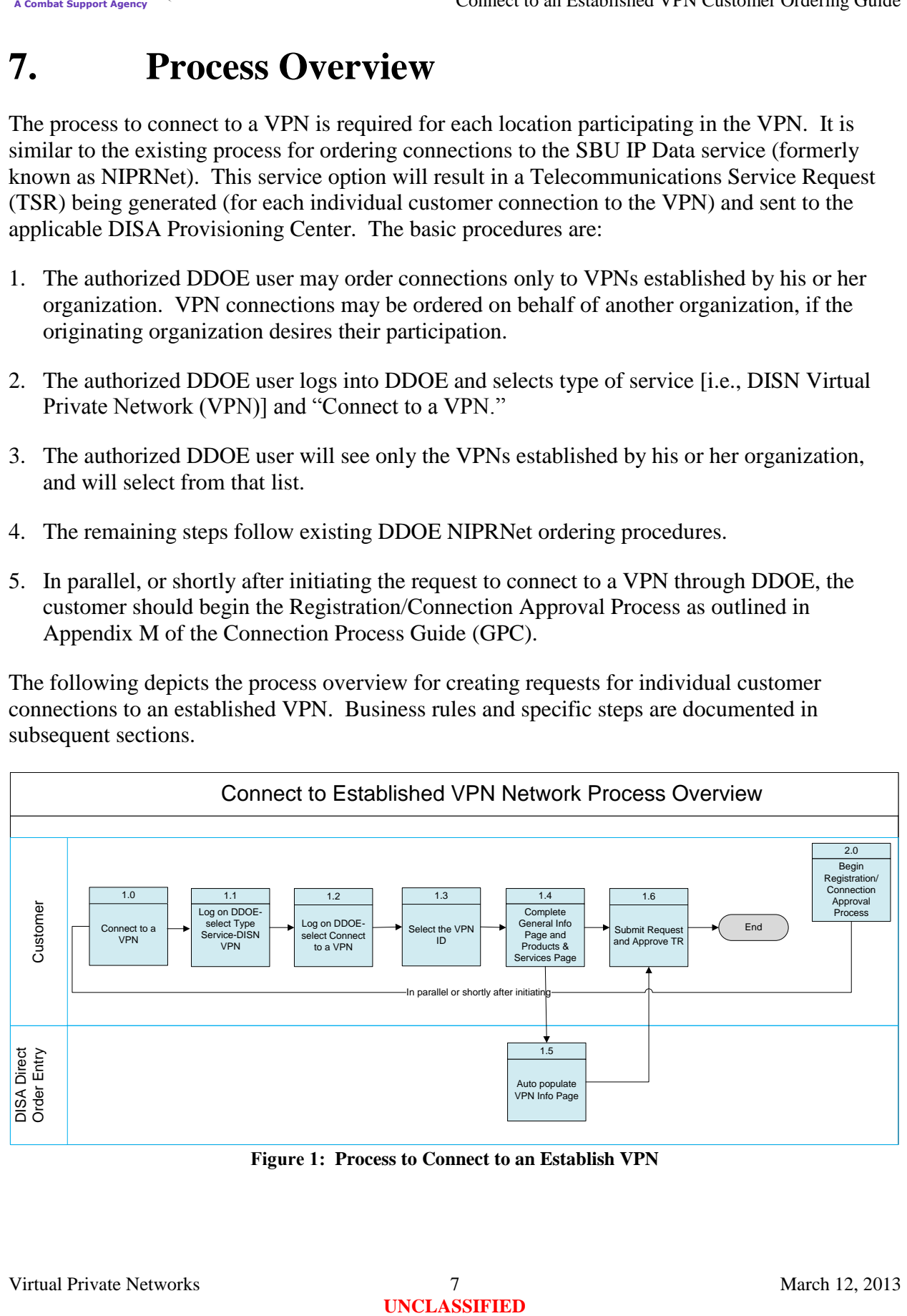

<span id="page-13-1"></span>**Figure 1: Process to Connect to an Establish VPN**

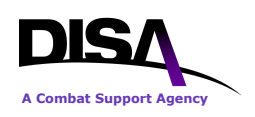

# <span id="page-14-0"></span>**8. Business Rules**

Ordering of the DISN VPNs is based on the basic premise and template for ordering the SBU IP Data service. Additional business rules apply when ordering this service.

- 1. All DISA Direct users that have the role of Authorized Requesting Official (ARO) or DISA users that have the role of Authorized Provisioning Official (APO) will have the capability to select DISN VPNs as the type of service.
- **EXERCT: UNCLANT CONSTRANT CONSTRANT CONSTRANT CONSTRANT UNITED SOMETHER IN AN UNCLAS DRECT AND DRIGHT UNITED WAS SERVICED TO A CONSTRANT UNITED WE select DISN VPNs as the type of service. A Contract be an Establish cons** 2. The action types that apply to *Connect to an Established VPN* are: Connect to a VPN, Amend, Change, Cancel, or Discontinue a VPN connection. These actions are performed on the individual physical connections to the established VPN. The following rules apply when performing actions for a VPN connection:
	- a. All "Connect to a VPN" actions will be in accordance with the Telecommunications Request (TR)/TSR process. The NIPRNet TR pages are the baseline used for the technical specifications for all of the "Connect to a VPN" type actions.
	- b. No funding is required as this service falls within the DISN Subscription Services (DSS). However, the service will also be accessible from non-DSS sites; therefore, the customer will be responsible for access circuit costs from non-DSS sites.
	- c. Program Designator Code (PDC) funding is mandated for all actions related to the connection, regardless if there is funding associated with the requirement or not.
	- d. VPN Routing IDs must have been established by the Agency Routing List Official (RLO) along with the VPN routing matrix, or a PDC routing matrix. These are available for selection when creating the TR. Additionally, a drop down menu of RLOs is available if unknown.
- 3. Functionality in DDOE has also been added to allow users to change an existing connection to an established VPN ID, to a different VPN ID. For *"inter-agency"* VPN ID changes, if the user requires re-connecting to the original VPN ID, a new request will need to be submitted and will require approval by the owner-agency.

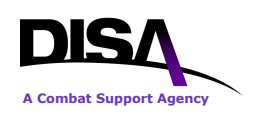

# <span id="page-15-0"></span>**9. Steps to Connect to an Established VPN on DDOE**

This section provides steps necessary to request individual physical VPN connections to an established VPN (network). *The VPN must be established prior to requesting physical connections.* Private ISP Service, IAP Gateway at DECC, CMNT (both layers 2 and 3), and NFG COI are DISA NS established VPNs. Customers can not establish these VPN types but will ONLY request connections to the DISA NS established VPN types. See sections [6.6,](#page-10-2) [6.7,](#page-10-3) [6.8,](#page-11-0) and [6.9.](#page-12-0)

All the steps and screens for connecting to an established VPN are the same for all the VPN service types (L2, L3, CX, and TE). The examples provided are specifically for the L3 - Private IP Service (Layer 3 VPN).

**ACTION:** ARO/APO selects "DISN Virtual Private Network (VPN)" as the service type as shown below, and clicks "Continue." APO role is a DISA staff ONLY role.

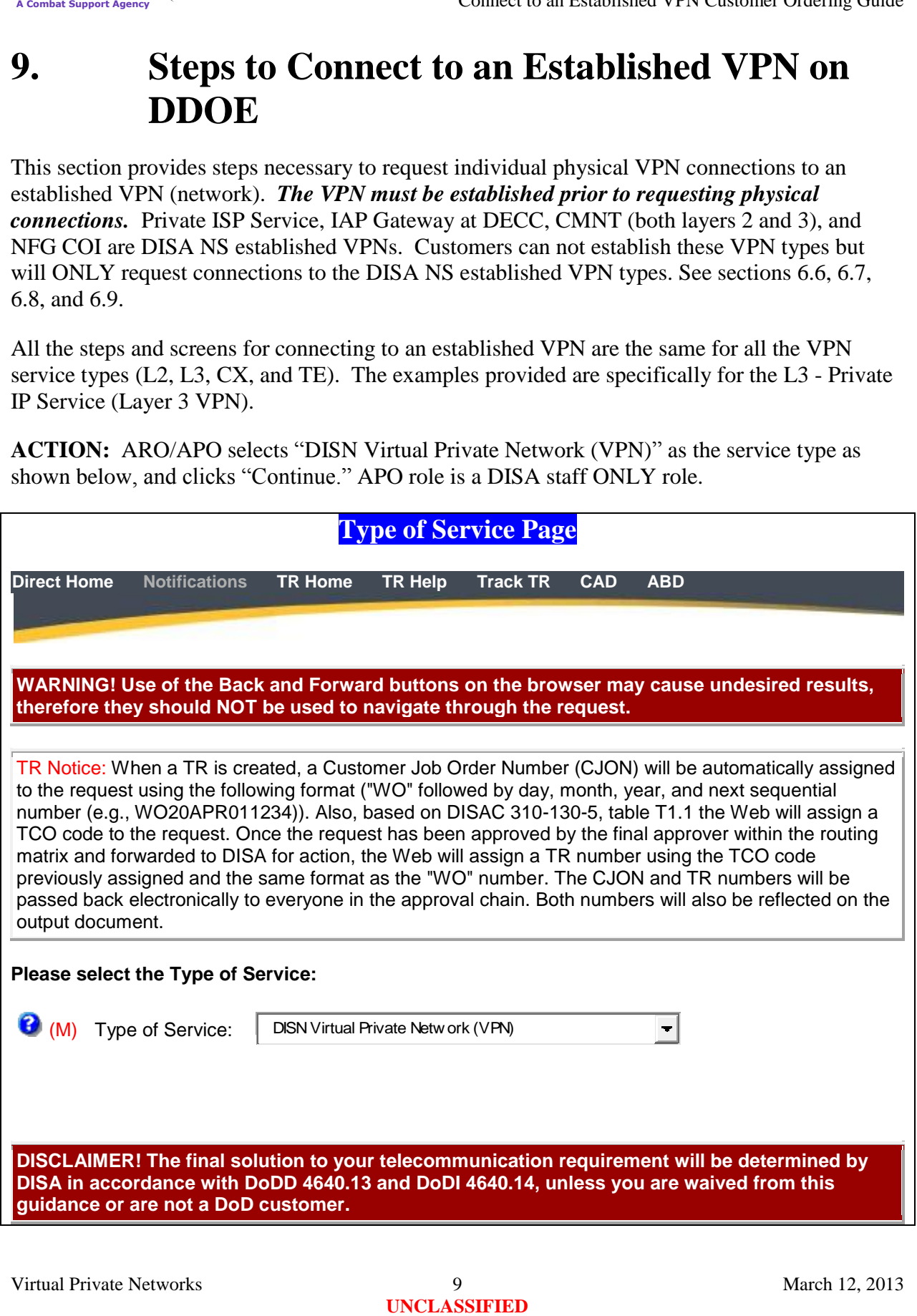

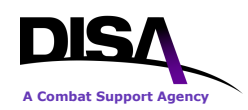

 $\bullet$  (M)-Mandatory items must be completed prior to the request being submitted.

<span id="page-16-0"></span>**2**. This help link takes you to the description within DISAC310-130-5.

### **Figure 2: Type of Service Page**

<span id="page-16-1"></span>**ACTION:** ARO/APO selects "Connect to a VPN" for the request action under "VPN Connections" as shown below.

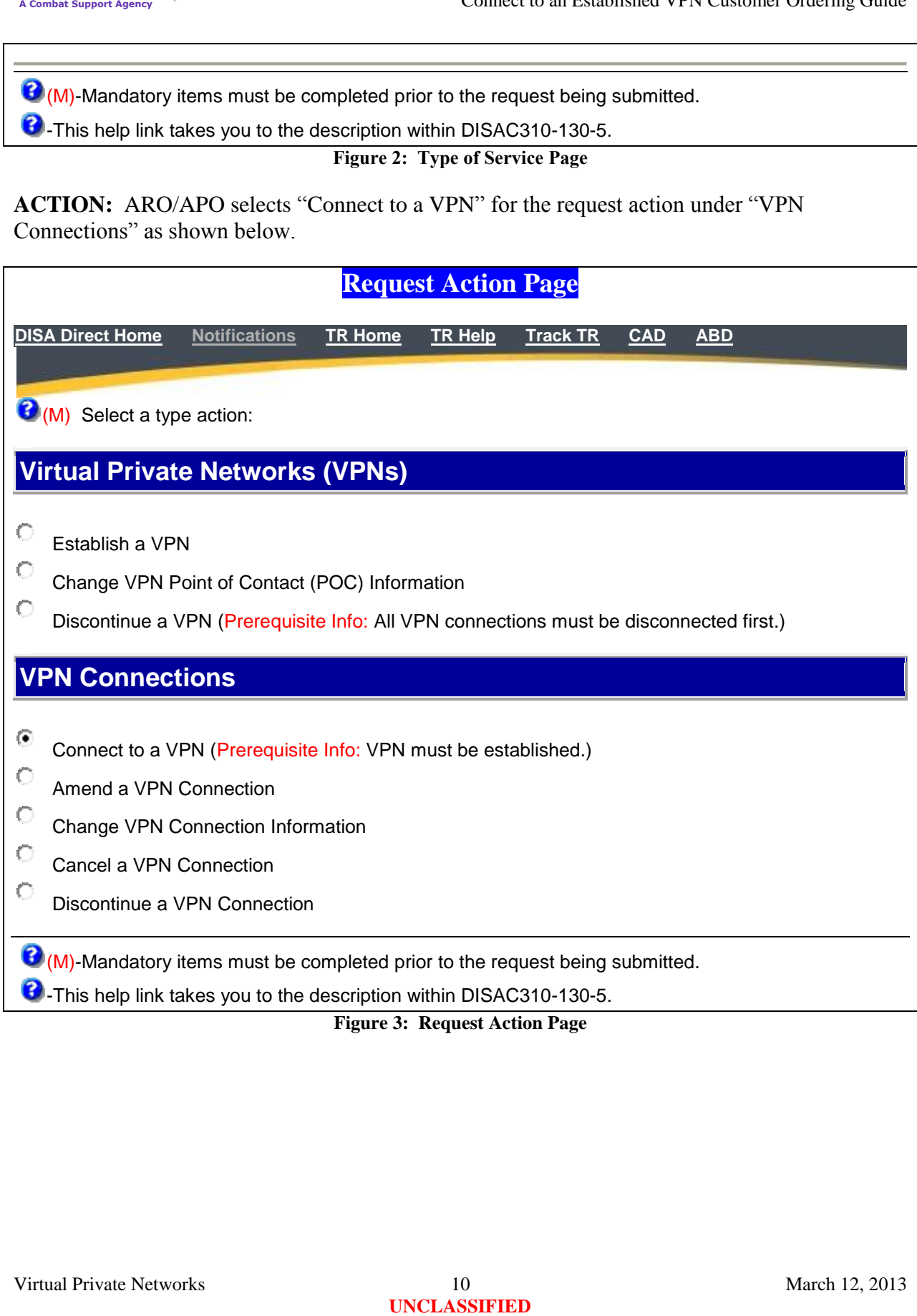

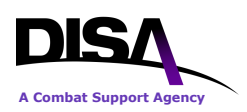

**ACTION:** The search page presented will vary depending upon the role of the user logged into DDOE. It will also include all the VPN IDs of established VPNs created for the user. The user selects the applicable VPN ID from the pull down menu screen for the established L2, L3, or CX VPN service types. The VPN ID will have been auto-generated and provided to the user in the approval email for the Establish a VPN TR.

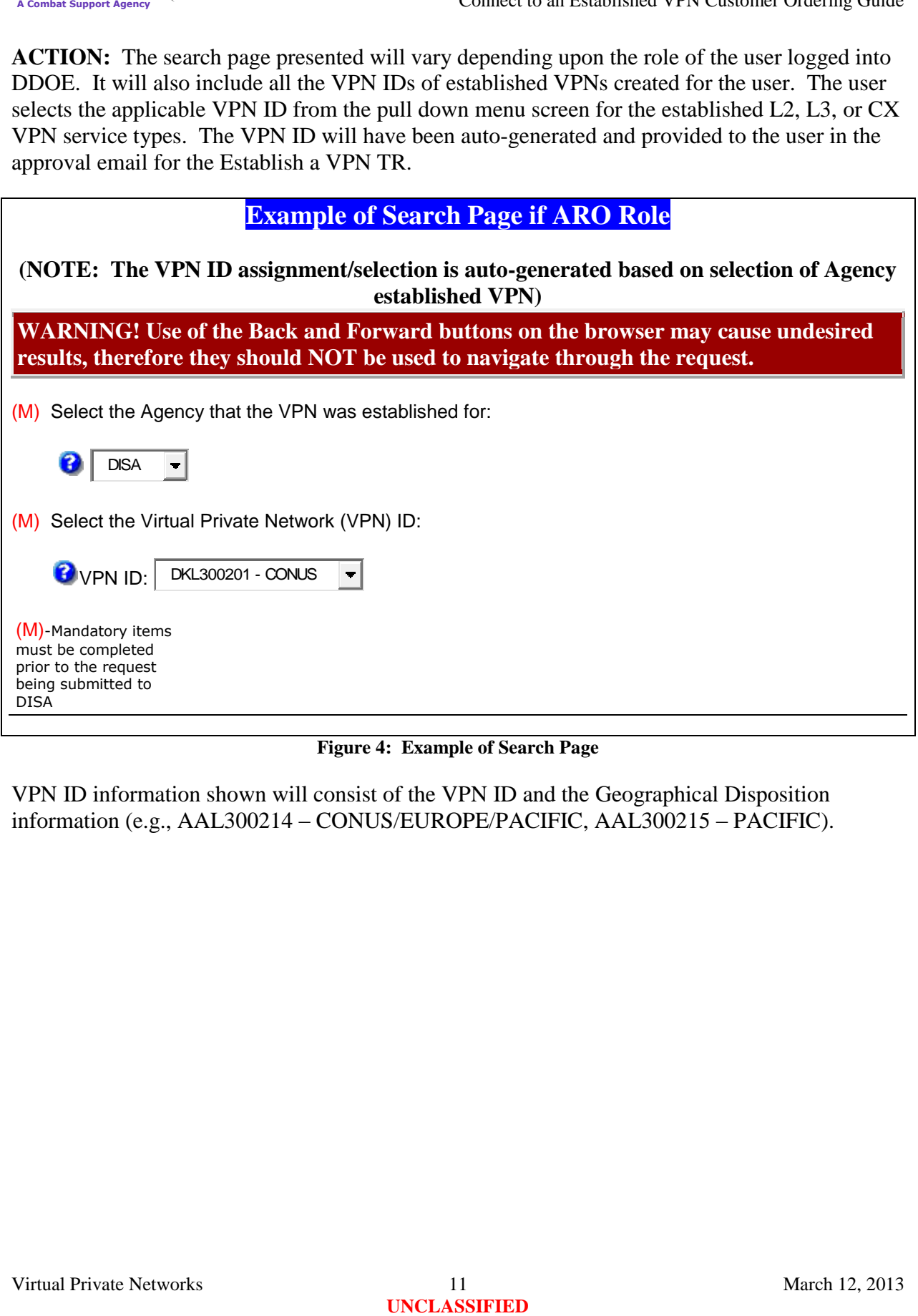

**Figure 4: Example of Search Page**

<span id="page-17-0"></span>VPN ID information shown will consist of the VPN ID and the Geographical Disposition information (e.g., AAL300214 – CONUS/EUROPE/PACIFIC, AAL300215 – PACIFIC).

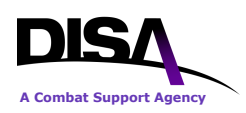

**ACTION:** The search result presents the General Information page for the user to begin completing the connection request.

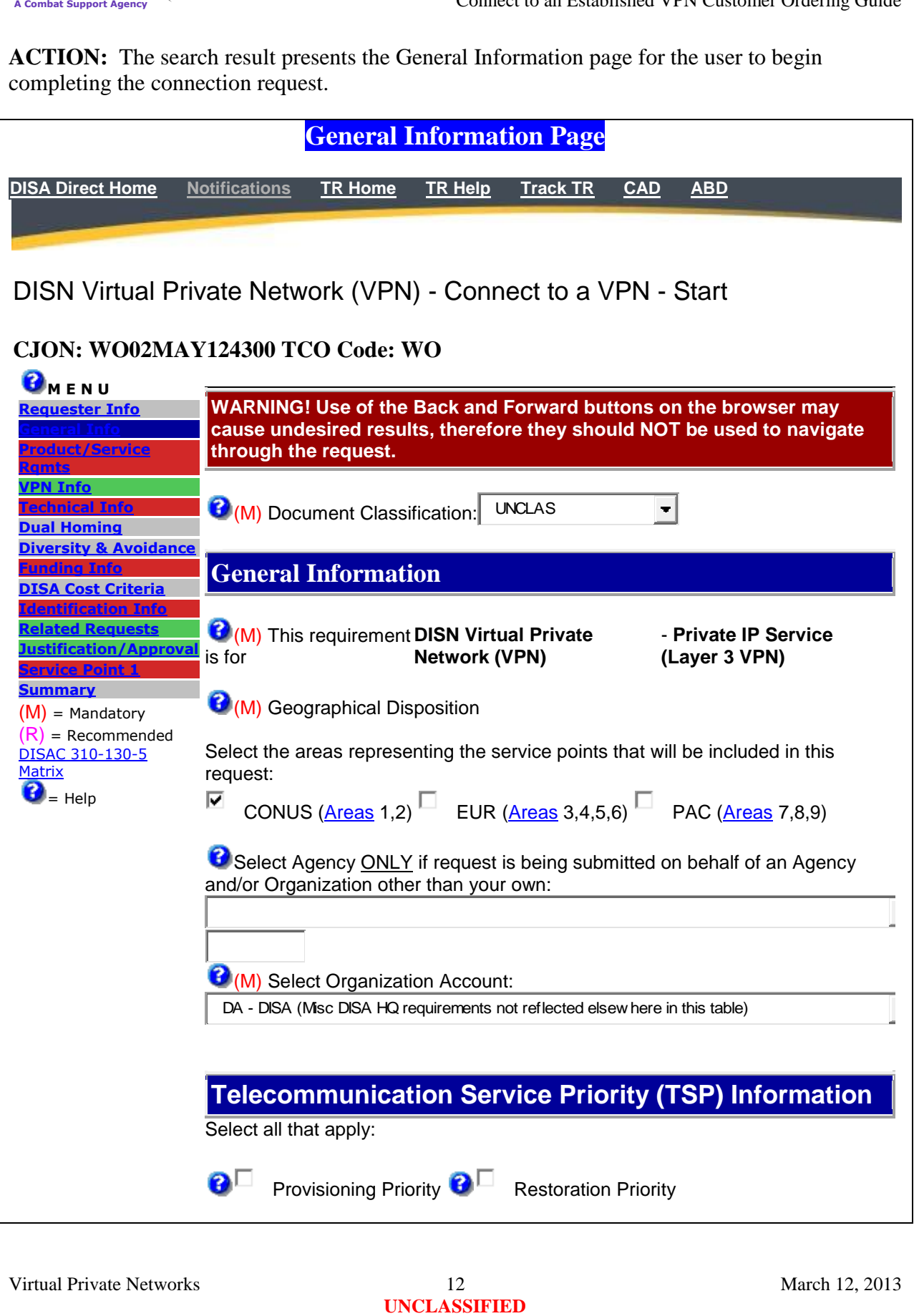

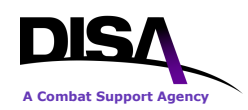

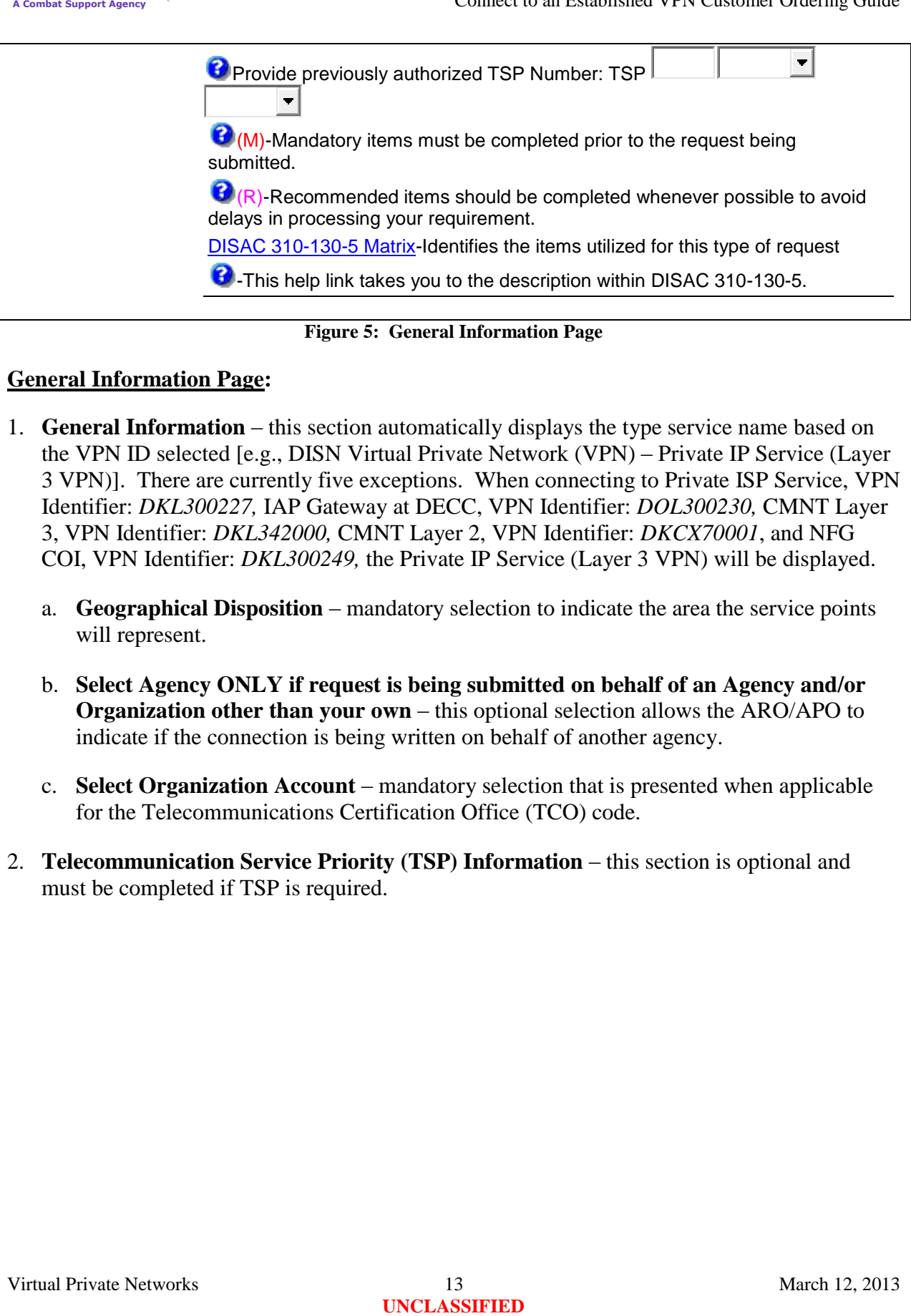

**Figure 5: General Information Page**

### <span id="page-19-0"></span>**General Information Page:**

- 1. **General Information** this section automatically displays the type service name based on the VPN ID selected [e.g., DISN Virtual Private Network (VPN) – Private IP Service (Layer 3 VPN)]. There are currently five exceptions. When connecting to Private ISP Service, VPN Identifier: *DKL300227,* IAP Gateway at DECC, VPN Identifier: *DOL300230,* CMNT Layer 3, VPN Identifier: *DKL342000,* CMNT Layer 2, VPN Identifier: *DKCX70001*, and NFG COI, VPN Identifier: *DKL300249,* the Private IP Service (Layer 3 VPN) will be displayed.
	- a. **Geographical Disposition** mandatory selection to indicate the area the service points will represent.
	- b. **Select Agency ONLY if request is being submitted on behalf of an Agency and/or Organization other than your own** – this optional selection allows the ARO/APO to indicate if the connection is being written on behalf of another agency.
	- c. **Select Organization Account** mandatory selection that is presented when applicable for the Telecommunications Certification Office (TCO) code.
- 2. **Telecommunication Service Priority (TSP) Information** this section is optional and must be completed if TSP is required.

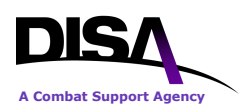

**ACTION:** Product & Service Requirements page is presented as shown below. The Product/Service Description is auto-populated with "Connect to a VPN."

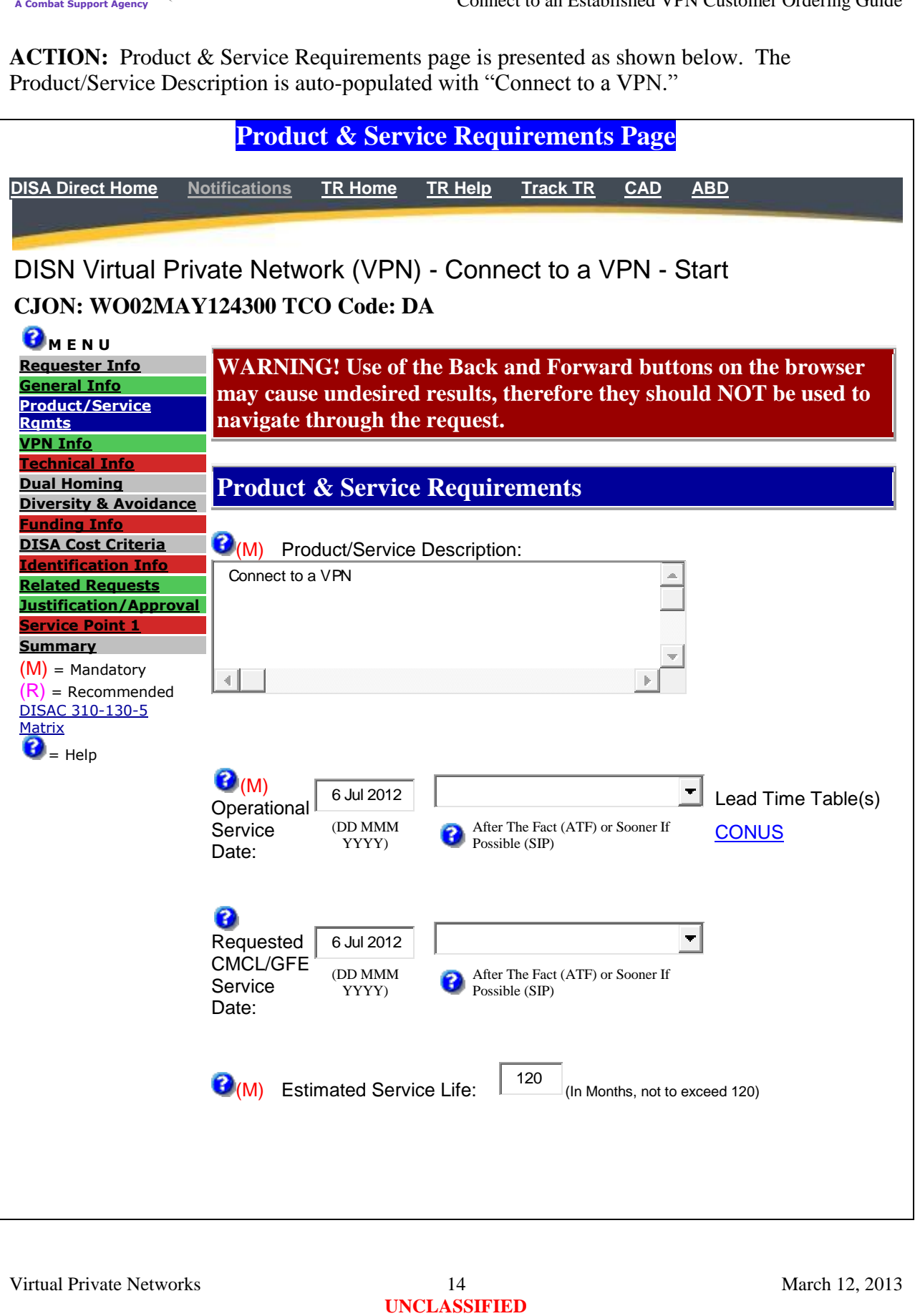

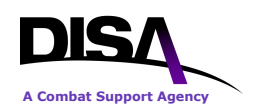

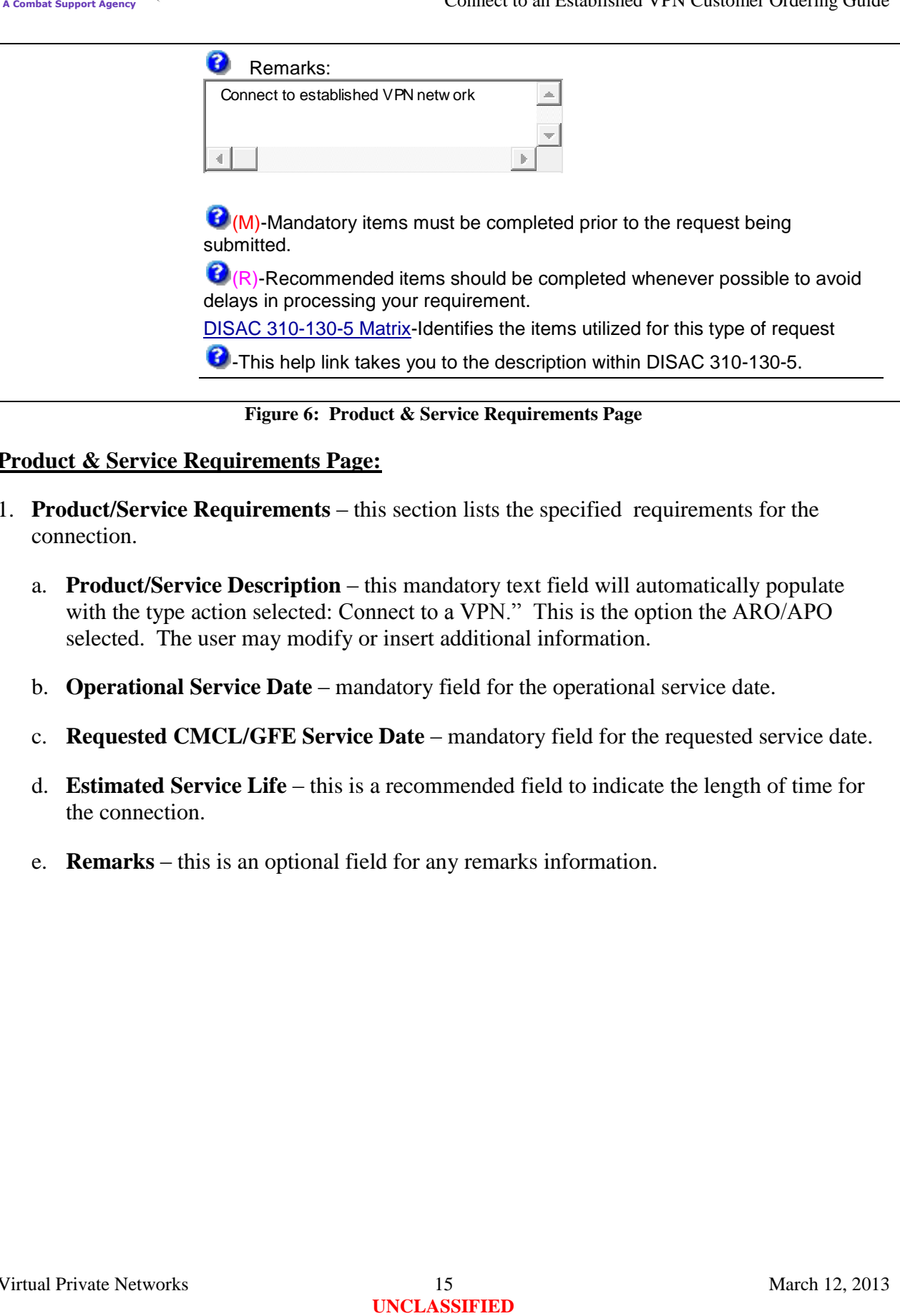

### **Figure 6: Product & Service Requirements Page**

### <span id="page-21-0"></span>**Product & Service Requirements Page:**

- 1. **Product/Service Requirements** this section lists the specified requirements for the connection.
	- a. **Product/Service Description** this mandatory text field will automatically populate with the type action selected: Connect to a VPN." This is the option the ARO/APO selected. The user may modify or insert additional information.
	- b. **Operational Service Date** mandatory field for the operational service date.
	- c. **Requested CMCL/GFE Service Date** mandatory field for the requested service date.
	- d. **Estimated Service Life** this is a recommended field to indicate the length of time for the connection.
	- e. **Remarks**  this is an optional field for any remarks information.

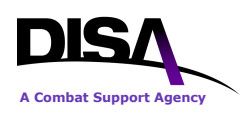

**ACTION:** Virtual Private Network (VPN) Information page is presented as shown below. The page is auto-populated with the VPN Information such as VPN ID, Agency Requiring the VPN, Type of VPN (L2, L3, CX, or TE), and the VPN POCs that were indicated on the Establish a VPN request.

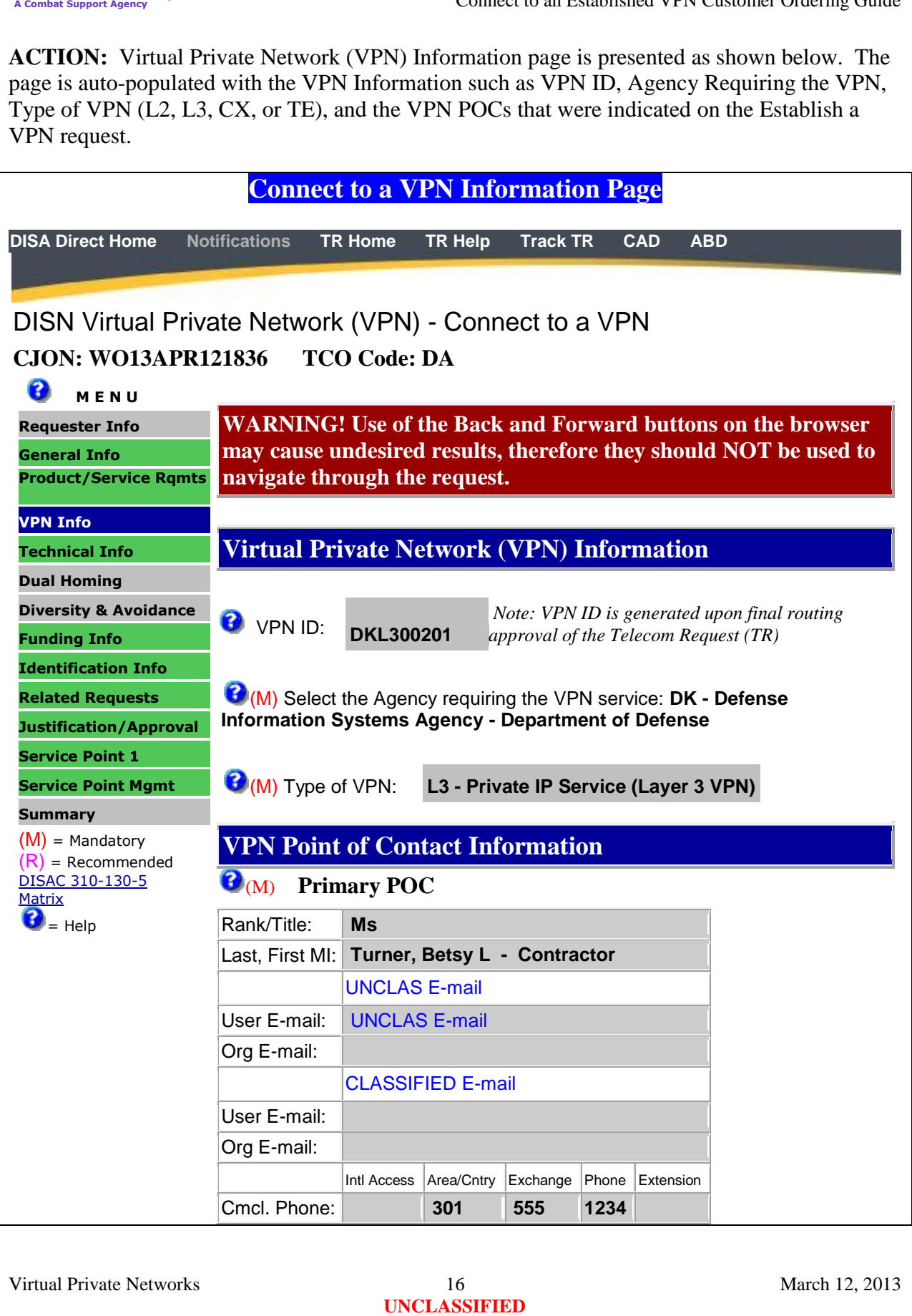

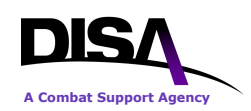

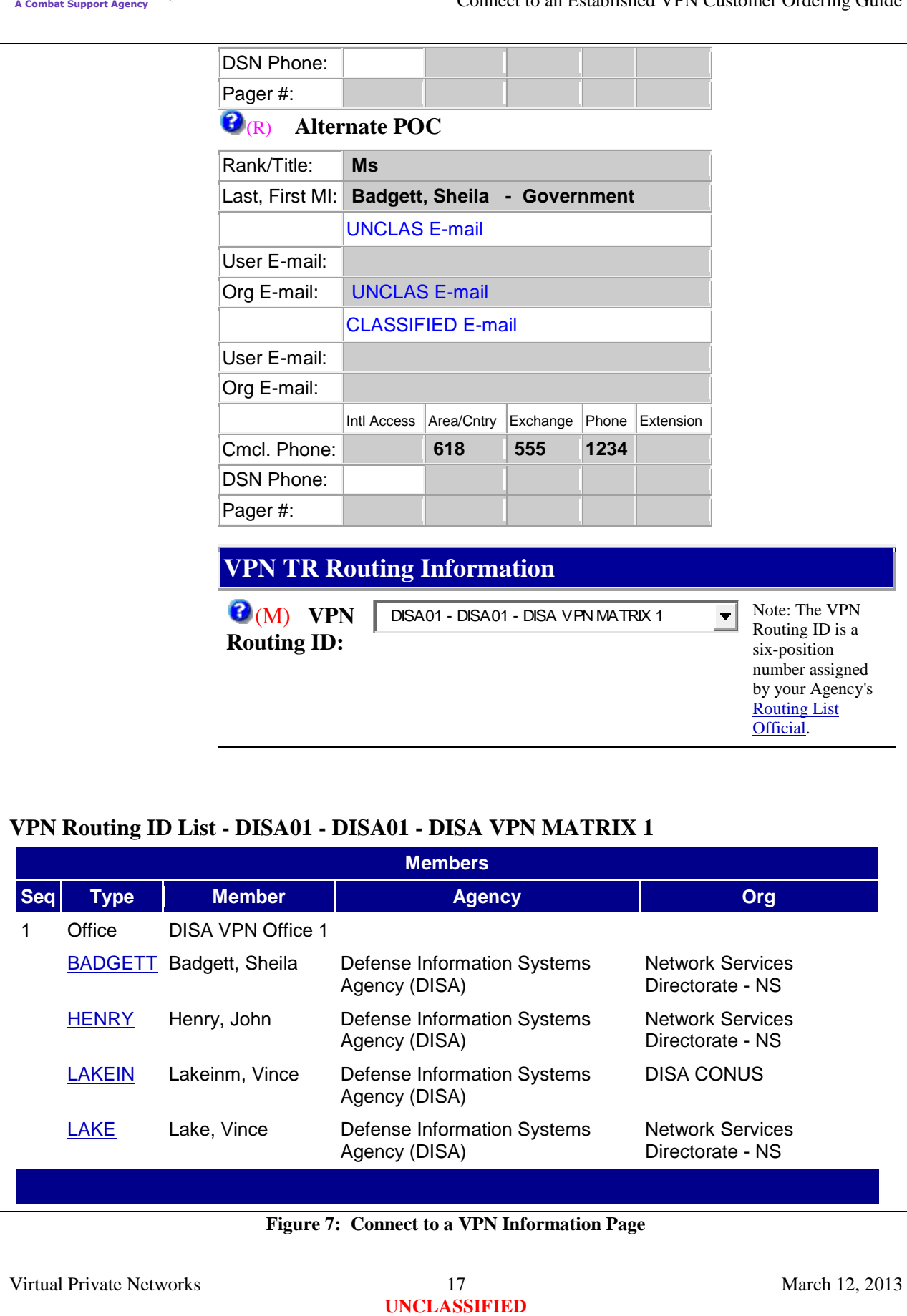

<span id="page-23-0"></span>**Figure 7: Connect to a VPN Information Page**

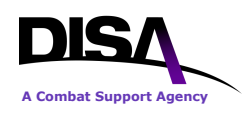

### **Connect to a VPN Information Page:**

- 1. **Virtual Private Network (VPN) Information** this section provides the VPN ID, the Agency requiring the service, and the type of VPN (L2, L3, or CX).
	- a. **VPN ID** displays the full VPN ID that was selected on the SEARCH page.
	- b. **Select the Agency requiring the VPN service** displays the first and second position code of the VPN ID along with the description based upon DISAC 310-65-1 Chapter 3 "Agency Requiring the Service," Para C3.4 "Listing of Codes" (e.g., AA – Office of Secretary of Agriculture – Department of Agriculture).
	- c. **Type of VPN** the type of VPN service will automatically be displayed L2, L3, CX, or TE. There are currently five exceptions. When connecting to Private ISP Service, VPN Identifier: *DKL300227,* IAP Gateway at DECC, VPN Identifier: *DOL300230,* CMNT Layer 3, VPN Identifier: *DKL342000,* CMNT Layer 2, VPN Identifier: *DKCX70001*, and NFG COI, VPN Identifier: *DKL300249,* the L3 - Private IP Service (Layer 3 VPN) will be displayed. The example is for a "L3 - Private IP Service (Layer 3 VPN)."
- 2. **VPN Point of Contact Information** this section provides the primary and alternate POC information for the VPN.
- Connect to a VPN Information Page:<br>
U. Virtual Private Network (VPN) Information thi<br>
Agency requiring the service, and the type of VPN (1<br>
a. VPN ID displays the full VPN ID that was sele<br>
b. Select the Agency requiri 3. **VPN TR Routing Information** – the **VPN Routing ID** is a mandatory selection. It will auto-populate with the VPN Routing ID that was used on the "Establish a VPN" TR. This routing is in addition to the PDC routing. The five exceptions are Private ISP Service, IAP Gateway at DECC, CMNT (both layers 2 and 3), and NFG COI VPN types. For Private ISP Service select VPN Identifier: *DKL300227.* For CMNT Layer 3 select VPN Identifier: *DKL342000.* For CMNT Layer 2 select VPN Identifier: *DKCX70001.* For NFG COI select VPN Identifier: *DKL300249.* See sections [6.6,](#page-10-2) [6.7,](#page-10-3) [6.8,](#page-11-0) and [6.9.](#page-12-0)

### **Complete the remaining request items as when ordering SBU IP Data service (formerly known as NIPRNet**).

### **Identification Information Page:**

Complete information for your Command Communications Service Designator (CCSD).

- 1. **PN as the Purpose and Use Code will be automatically populated by the DDOE**. PN is for all Virtual Private Networks.
- 2. User must select **G for Permanent Virtual Circuits for entry for Type of Service**.

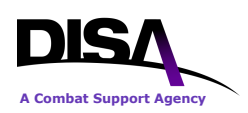

**ACTION:** ARO/APO continues to the Summary Page. The Summary Page reflects all of the TR information to connect to a VPN. The user must review the information. The following is a Summary Page from an example TR to connect to a VPN.

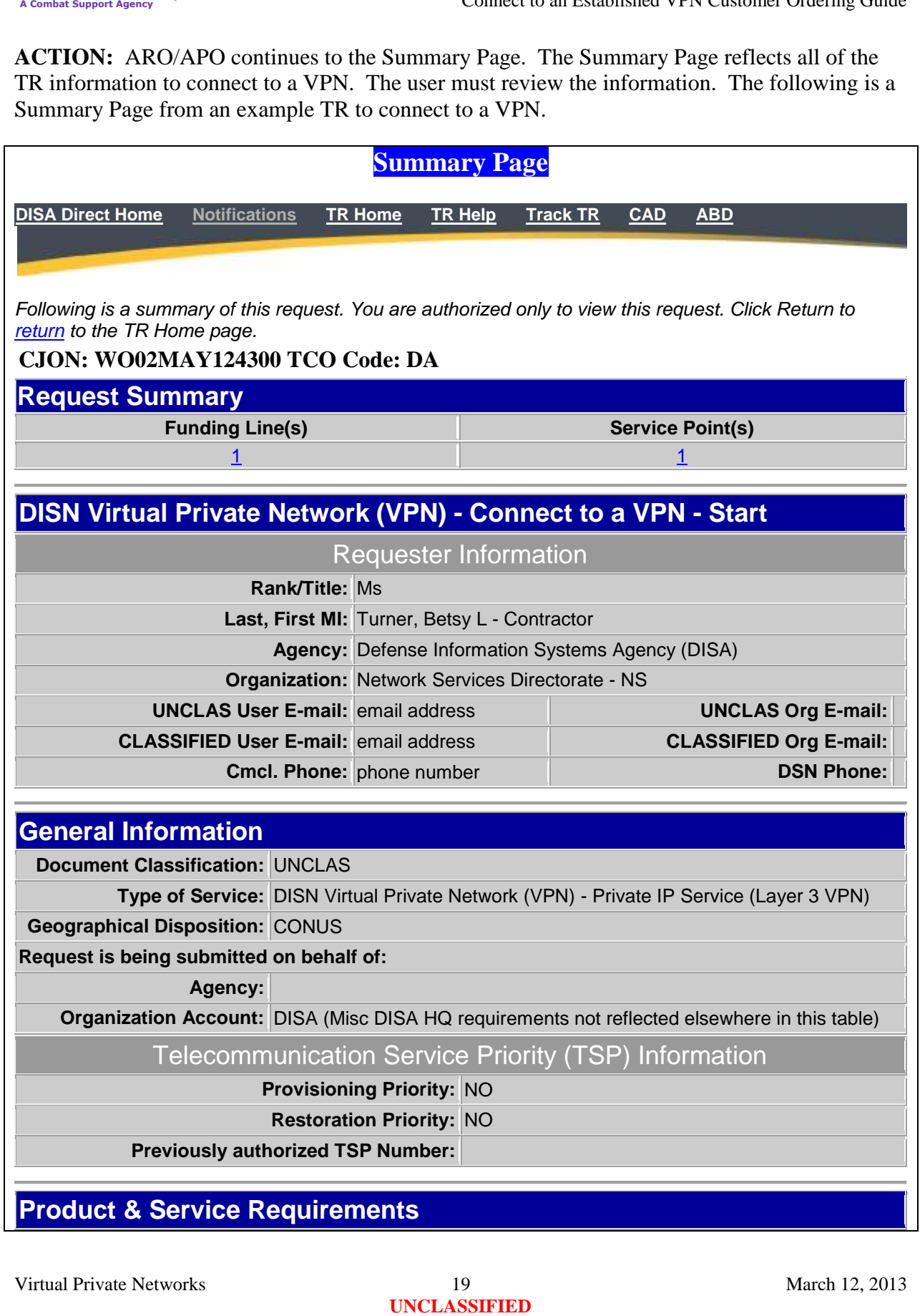

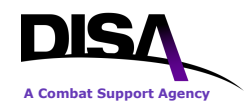

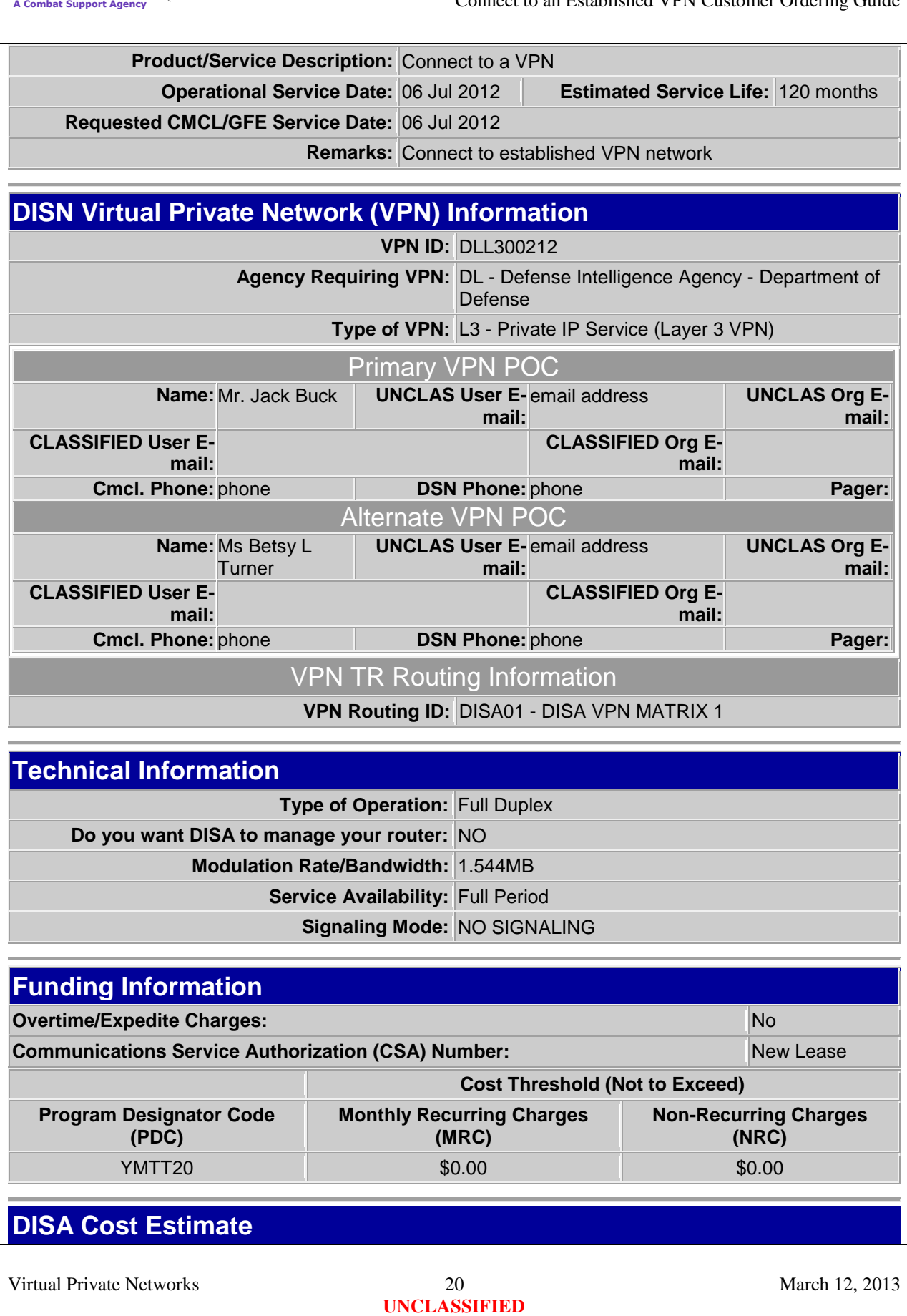

Virtual Private Networks 20 March 12, 2013

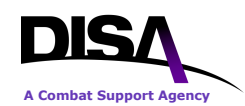

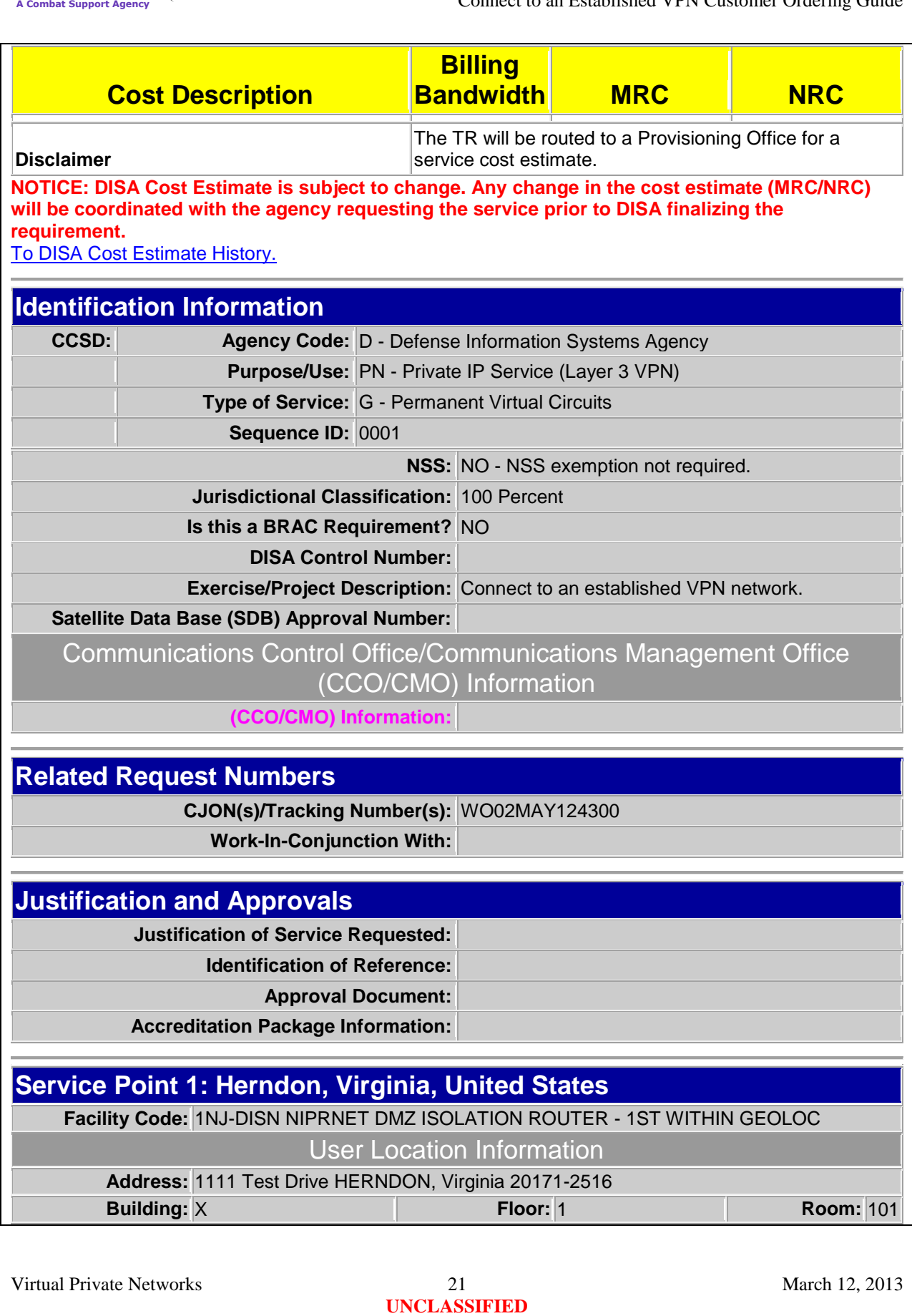

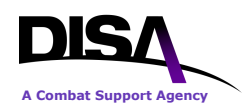

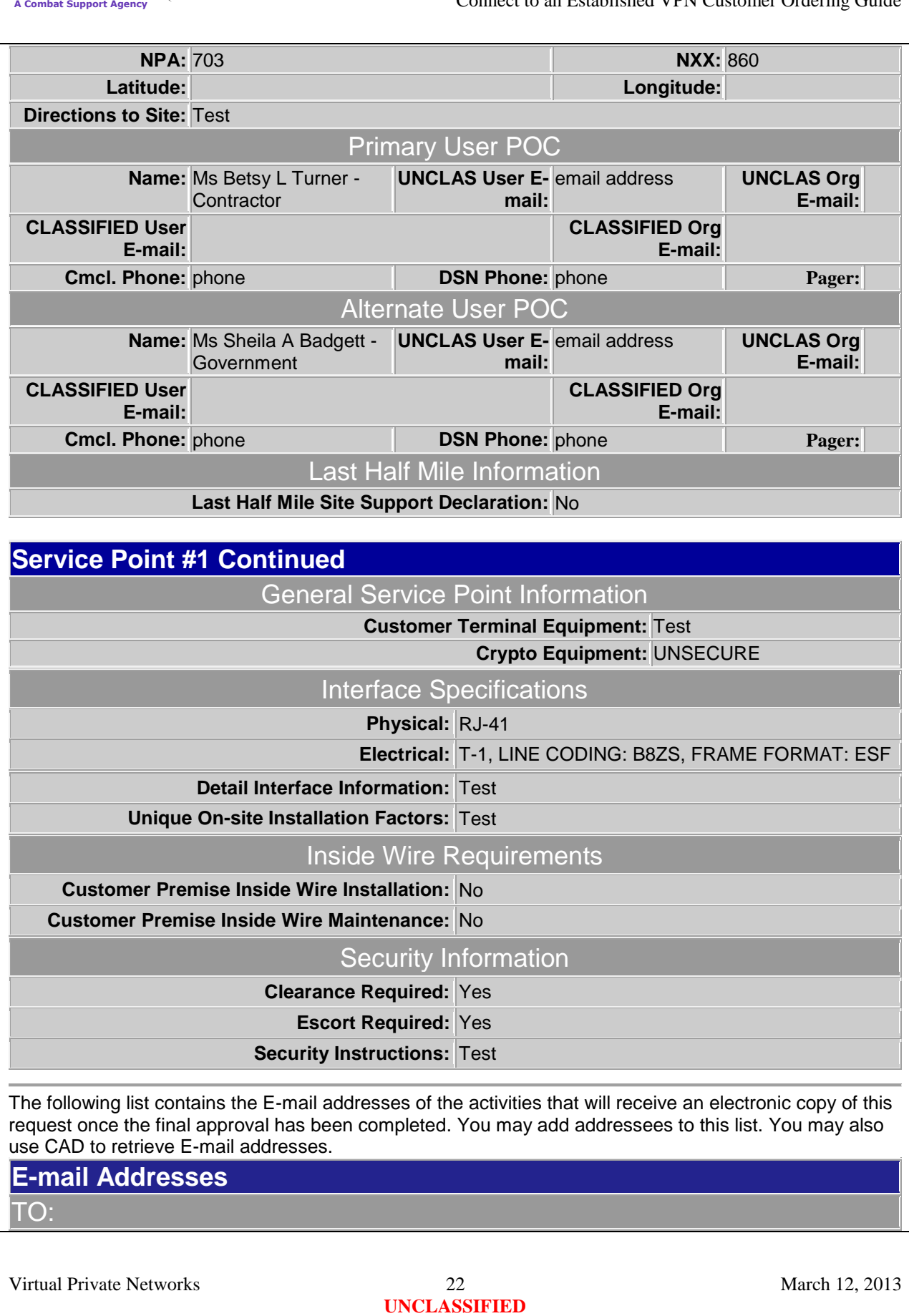

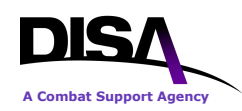

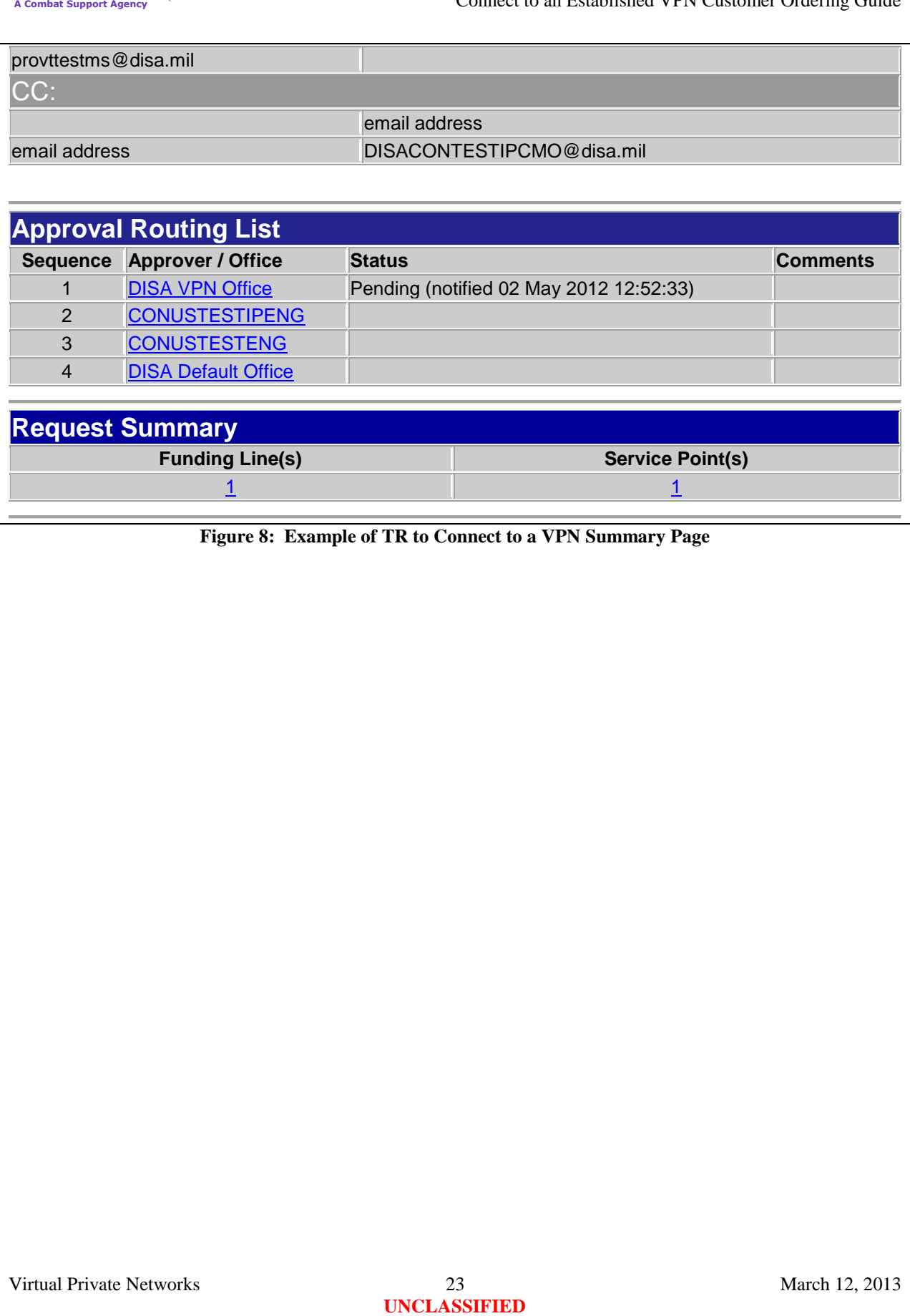

<span id="page-29-0"></span>**Figure 8: Example of TR to Connect to a VPN Summary Page**

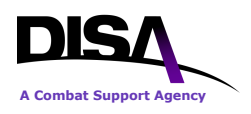

**EXAMPLE:** The following is an example of a TSR for requesting a connection to an established L3 - Private IP Service (Layer 3 VPN).

**UNCLE THE FORMATION SET AGAINST SUPPORT AGAINST STARBONS (USING THE FORMATION CENT SUPPORT)**<br>
THE THAT AGAINST AND THE TIME IN THE TIME IN THE TIME ON THE SUPPORT AND THE SUPPORT PROTO AGAINING MATERIAL DOCES PROTOCOMO (U R 141645Z AUG 12 FM ZEN NAME@MAIL.MIL TO ZEN PROTMS@DISA.MIL INFO ZEN NPE-MAILBOX@MAIL.MIL ZEN NAME@MAIL.MIL ZEN DISACONCMO@DISA.MIL BT UNCLAS SUBJ: TELECOMMUNICATIONS SERVICE REQUEST 101. DA14AUG125088 103. START 104. CIRCUIT ONLY/SINGLE VENDOR 105. NIPRNET 106A. 280800Z SEP 12 106B. 280800Z SEP 12 107. DPNG0001 108. PN 110. FULL DUPLEX 111. 1.544MB 112. FULL PERIOD 115. NO SIGNALING 116. NEW LEASE 117. YXXX 118. NO 119D. NO 120A. ALBRTVLL 121A. 01 122A. C 124A. TEST; ALBERTVILLE, AL, 35951 126A. IP ROUTER 127A. UNSECURE 130A. (PMRY POC) MS SHEILA BADGETT; (CLASS USER) NAME@MAIL.SMIL.MIL; (UNCLASS USER) NAME@MAIL.MIL; (CMCL) 618-555-1234; (DSN) 777-1234 (ALT POC) MS BETSY L TURNER; (CLASS USER) NAME@MAIL.SMIL.MIL; (UNCLASS USER) NAME@MAIL.MIL; (CMCL) 571-555-4321 131A. TEST; ALBERTVILLE, AL, 35951 139A. 301/555 140A. DISA/NETWORK SERVICES DIRECTORATE - NS 401. CONNECT TO A VPN 402. DISA; NETWORK SERVICES DIRECTORATE - NS; MS BETSY TURNER;

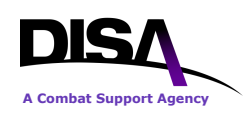

**UNCLASSIGES ANDEXAME CONSTRANE CONSTRANE (VICELASSIGES)**<br> **UNCLASSIFIED**<br> **UNCLASSIFIED**<br>
ANAME (MALE, ICMCL) 571-555-4321<br>

A US. N<br>

A COMBITIONAL INCONDUCTION (SPONATION TERTIFIED ITS (N° A) TEST; ALBERT<br>
HIS (N° A) CL (CLASS USER) NAME@MAIL.SMIL.MIL (UNCLASS USER) NAME@MAIL.MIL; (CMCL) 571-555-4321 405. N 411. (SP A) CLEARANCE REQUIRED; ESCORT REQUIRED 413. (\*\* SHIPPING ADDR \*\*) (SP A) TEST; ALBERTVILLE, AL, 35951 416. (NTE MRC) \$0.00; (NTE NRC) \$0.00 417. \*\* ADDITIONAL INFORMATION PERTINENT TO THIS REQUIREMENT IS POSTED BELOW WITH RESPECTIVE LABELS \*\* (\*\*SITE SUPPORT DECLARATION AND FUNDING NUMBER INFORMATION\*\*) (SP A) NO (\*\* DISA COST ESTIMATE \*\*) TOTAL DISA COST ESTIMATE: MRC: \$0.00; NRC: \$0.00; NOTICE: DISA COST ESTIMATE IS SUBJECT TO CHANGE. ANY CHANGE IN THE COST ESTIMATE (MRC/NRC) WILL BE COORDINATED WITH THE AGENCY REQUESTING THE SERVICE PRIOR TO DISA FINALIZING THE REQUIREMENT. DISCLAIMER: IF YOU CHANGE THE TYPE OF SERVICE, BANDWIDTH, SERVICE POINTS (GEOLOC CODE), OR PROVISIONING CRITERIA ON ANY SERVICE POINT, THEN THE TR IS REROUTED TO THE DISA ENGINEERING OFFICE.; THERE IS NO COST FOR THE TYPE OF SERVICE BEING REQUESTED.; (\*\* FUNDING AUTH INFO \*\*) (PDC) YXXX; (BONA FIDE NEED FY) 2012; (NTE MRC) \$0.00; (NTE NRC) \$0.00; (FUNDING OFFICE) NS82 - NEW OE ROUTING OFFICE; (LAFO/AFO) VINCE LAKE; NOTE: THE LINE OF ACCOUNTING (LOA) IS IN TIBI FOR THE BONA FIDE NEED FISCAL YEAR.; (\*\* GEO DISPOSITION \*\*) CONUS(AREAS 1,2) (\*\* DISA MANAGED ROUTER \*\*) NO (\*\* ADDITIONAL PROVISIONING INFORMATION \*\*) (ORG ACCT) DISA (MISC DISA HQ REQUIREMENTS NOT REFLECTED ELSEWHERE IN THIS TABLE) (\*\* BRAC REQUIREMENT \*\*) NO; (\*\* VPN INFO \*\*) (AGENCY) DK - DEFENSE INFORMATION SYSTEMS AGENCY - DEPARTMENT OF DEFENSE; (TYPE OF VPN) LAYER 3 VPN (PRIVATE INTERNET PROTOCOL (IP) SERVICE) - L3; (PMRY VPN POC) MS SHEILA BADGETT; (UNCLASS USER) NAME@MAIL.MIL; (CMCL) 618-555-1234; (DSN) 777-1234; (ALT VPN POC) MS BETSY TURNER; (USER) NAME@MAIL.MIL; (CMCL) 571-555-4321; 430. 120 MONTHS 437A. CPIWI-NO/CPIWM-NO 444. INTERSTATE USE, 100 PERCENT 511. DKL300224

<span id="page-31-0"></span>**Figure 9: Example of TSR to Connect to an Established L3 VPN**

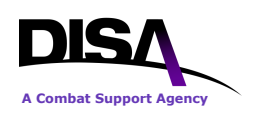

### **Other Informational Notes:**

### **TR Homepage Options**

- 1. **Copy Existing TR** will only apply to Connect to an "Established VPN."
- 2. **Import a TSR** does not apply to any of the VPN services.
- Connect **Union International Notes:**<br> **UNET Informational Notes:**<br> **UNET INCLASSIFIED TRACTION**<br> **UNET INCLASE TRACTION**<br> **UPINET Agency Submitted TR** applies to both "Establish a VPN" and "<br> **UPINET"**<br> **UPINET Agency Su** 3. **Retrieve a Draft TR** – applies to both "Establish a VPN" and "Connect to an Established VPN."
- 4. **Review Submitted TR** applies to both "Establish a VPN" and "Connect to an Established VPN."
- 5. **Recall a TR** applies to both "Establish a VPN" and "Connect to an Established VPN."
- 6. **Track TR** applies to both "Establish a VPN" and "Connect to an Established VPN."

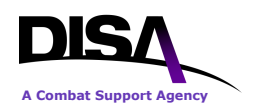

### <span id="page-33-0"></span>**10. Other Action Requests – VPN Connections**

**UNCLE THE SUPPON CONSTRANT CONSTRANT CONSTRANT CONSTRANT UNIT CONSTRANT USE SUPPORT ON A COMPT CONSTRANT CONSTRANT CONSTRANT CONSTRANT CONSTRANT CONSTRANT CONSTRANT CONSTRANT CONSTRANT CONSTRANT CONSTRANT CONSTRANT CONSTR** Users will note that the request for these services is based on the same type actions as ordering SBU IP Data Service (formerly known as NIPRNet). Once the "Connect to a VPN" has been submitted, the other options may be used to "Amend a VPN Connection," "Change VPN Connection Information," or "Cancel a VPN Connection." Upon final approval of the TR, an email will be generated and sent to all e-mail addresses indicated on the TR Summary page. If you no longer require a VPN connection, the status of your original request to Connect to a VPN will determine which option you must select under "VPN Connections." If your VPN connection has been established and is active, select the "Discontinue a VPN Connection" option. If your VPN connection has not been established but it is still in the ordering process, select the "Cancel a VPN Connection" option. The "Virtual Private Networks (VPNs)" section actions are addressed in the *Establish a VPN* Customer Ordering Guide.

(M) Select a type action:

### **Virtual Private Networks (VPNs)**

- Establish a VPN
- Change VPN Point of Contact (POC) Information
- Discontinue a VPN (Prerequisite Info: All VPN connections must be disconnected first.)

### **VPN Connections**

- Connect to a VPN (Prerequisite Info: VPN must be established.)
- Amend a VPN Connection
- Change VPN Connection Information
- Cancel a VPN Connection
- Discontinue a VPN Connection
- (M)-Mandatory items must be completed prior to the request being submitted.
- <span id="page-33-1"></span>**C**. This help link takes you to the description within DISAC310-130-5.

### **Figure 10: Request Action Page for Other Actions**

Note when the intent is to "Discontinue a VPN" for an established VPN, users must select the "Discontinue a VPN Connection" for every individual connection established for a particular VPN or "Cancel a VPN Connection" for every individual connection requested that is still in the ordering process. *All physical connections to that established VPN must be disconnected and/or canceled before a VPN may be discontinued*. The *Establish a VPN* Customer Ordering Guide provides information on discontinuing an established VPN.

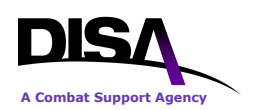

# **Appendix A Acronym List**

<span id="page-34-0"></span>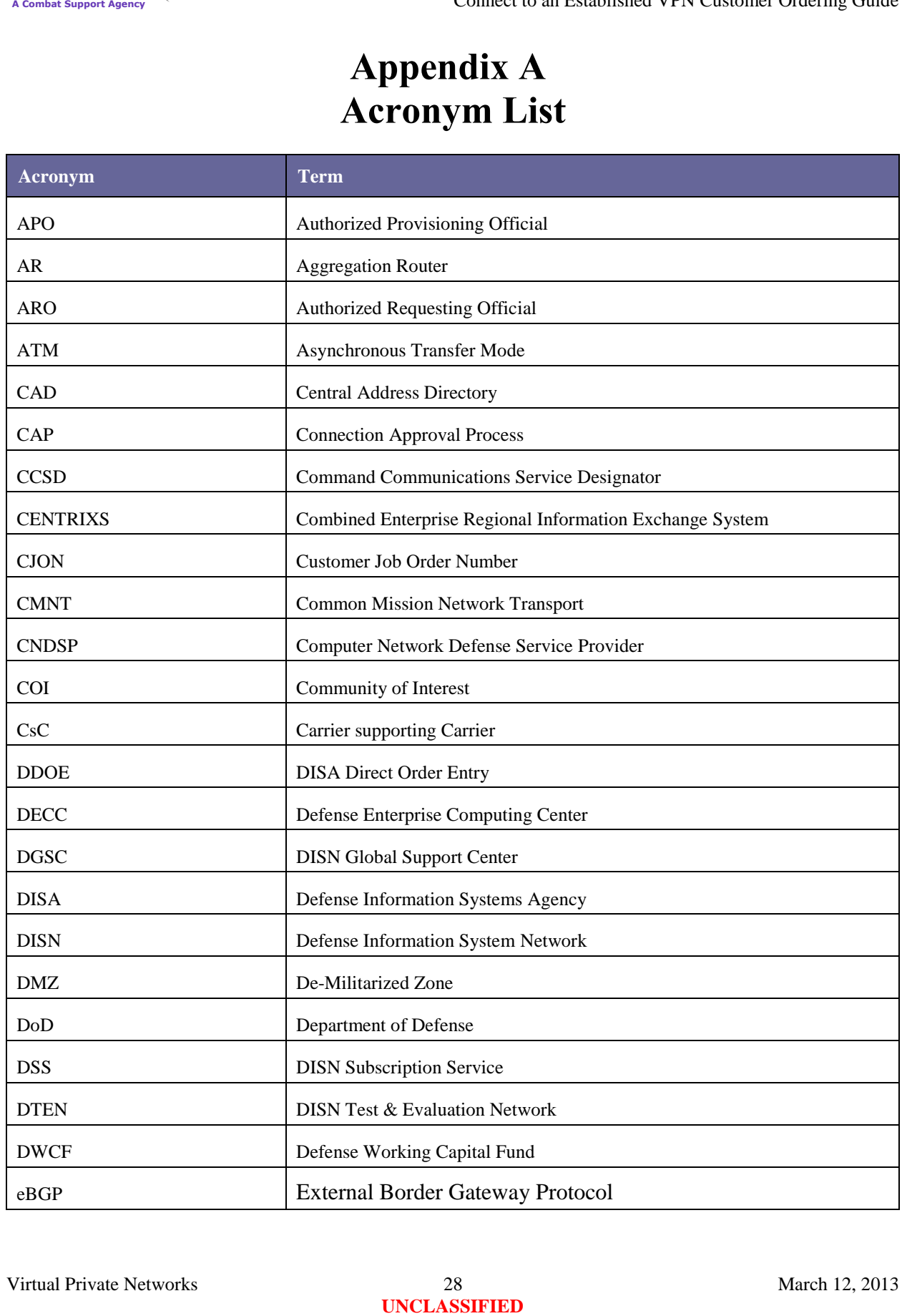

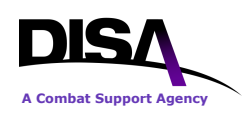

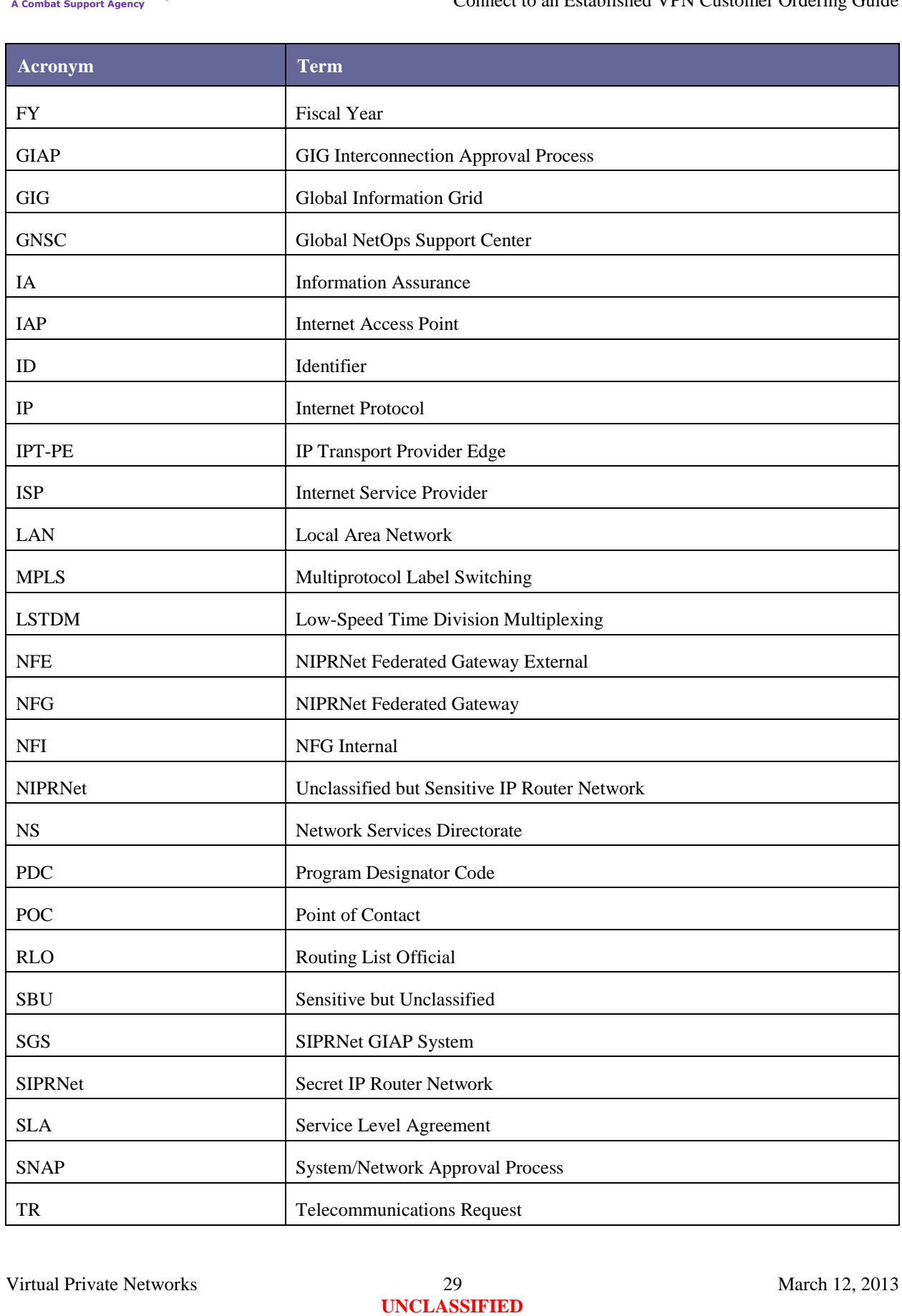

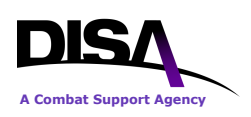

### Connect to an Established VPN Customer Ordering Guide

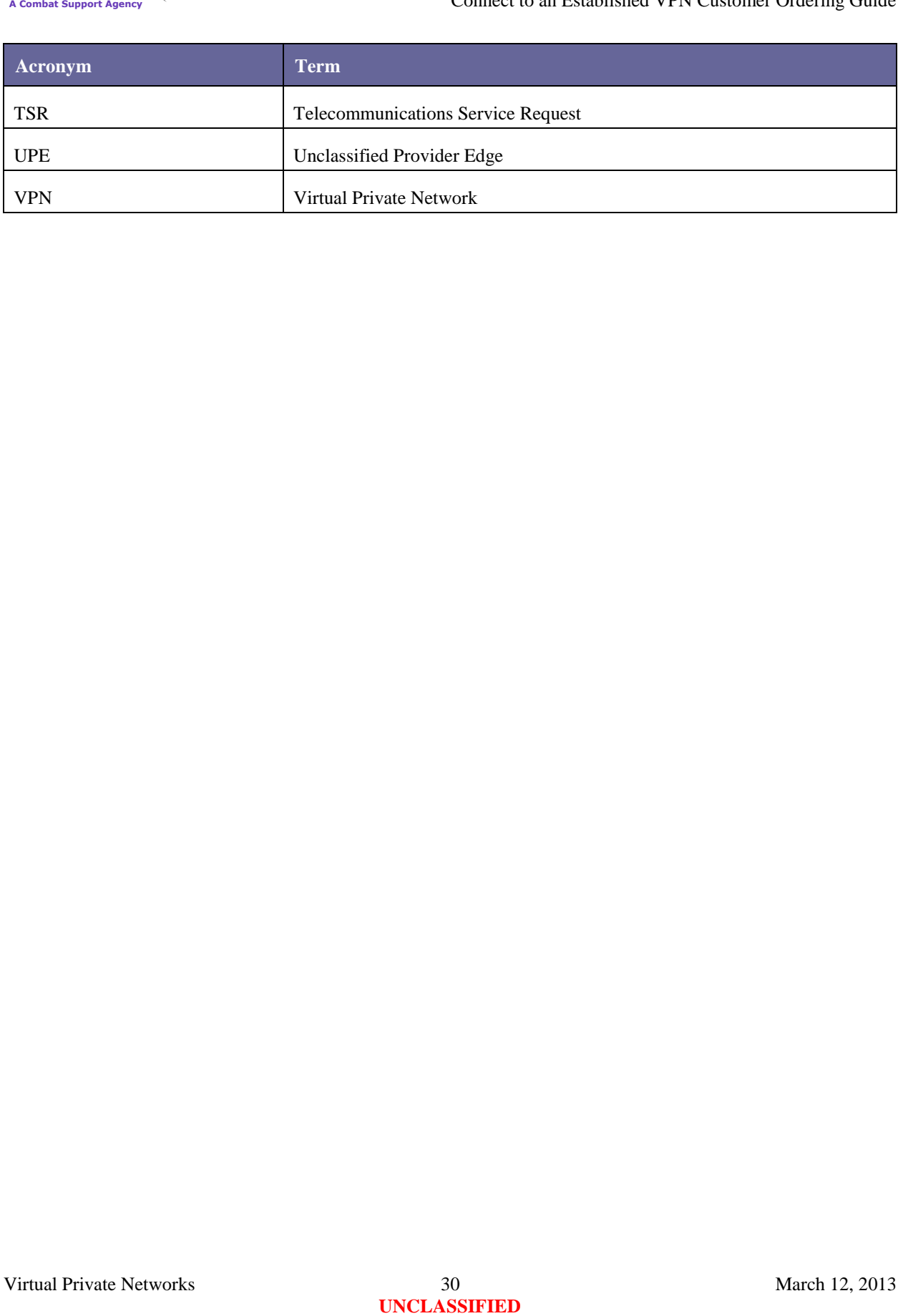

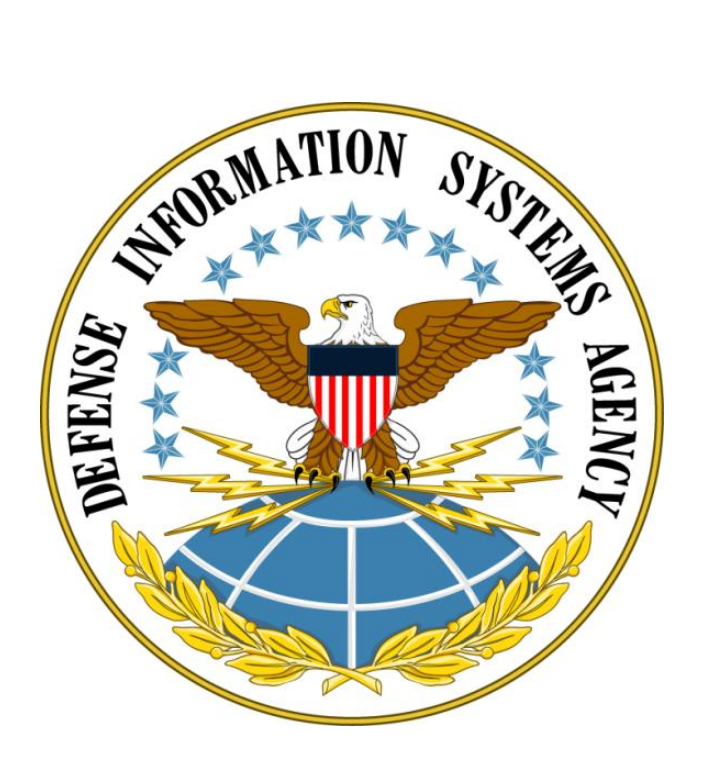

Defense Information Systems Agency P.O. Box 549 Ft. Meade, MD 20755-0549 [www.disa.mil](http://www.disa.mil/)